## **Lesson plan of 2021-2022**

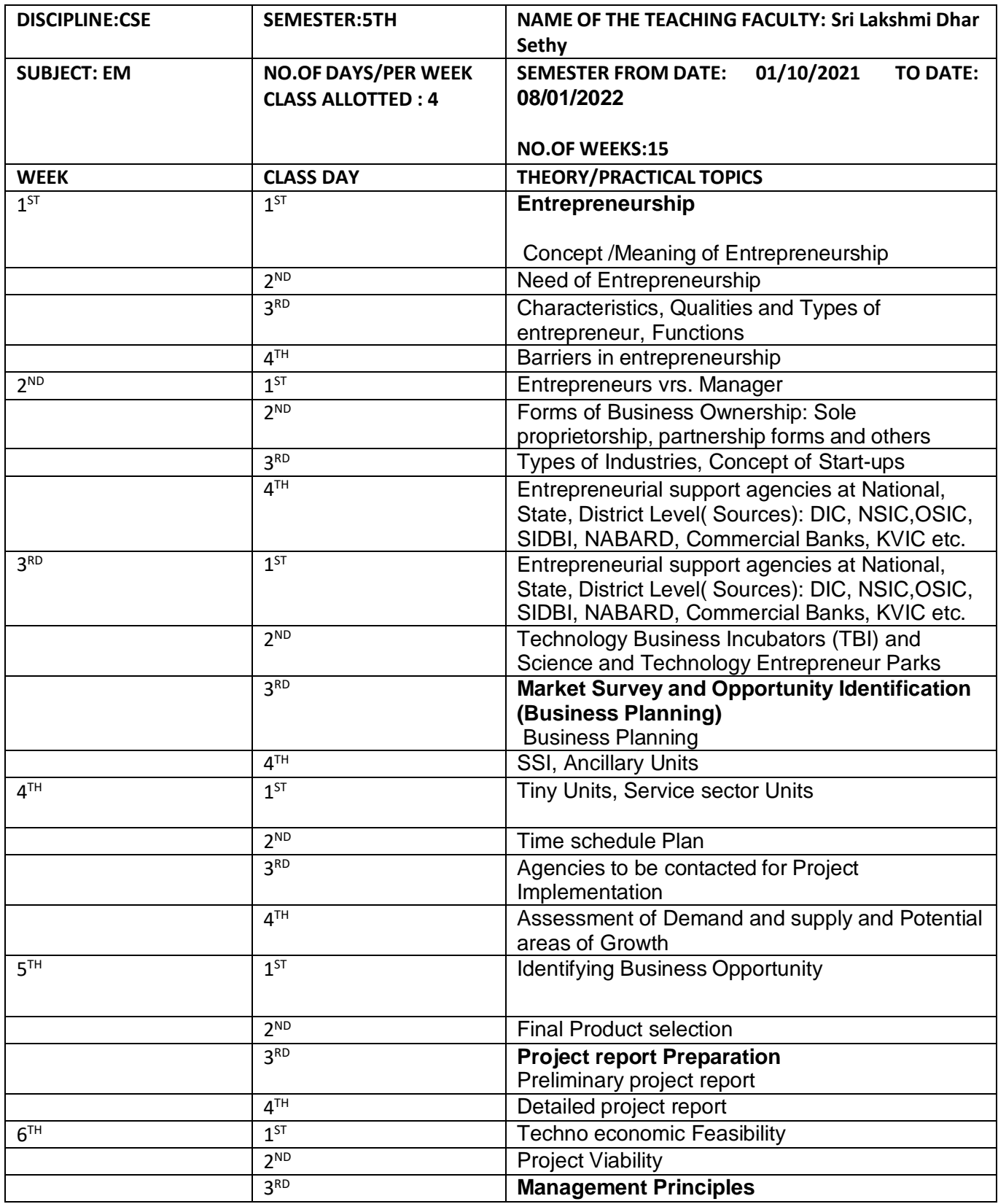

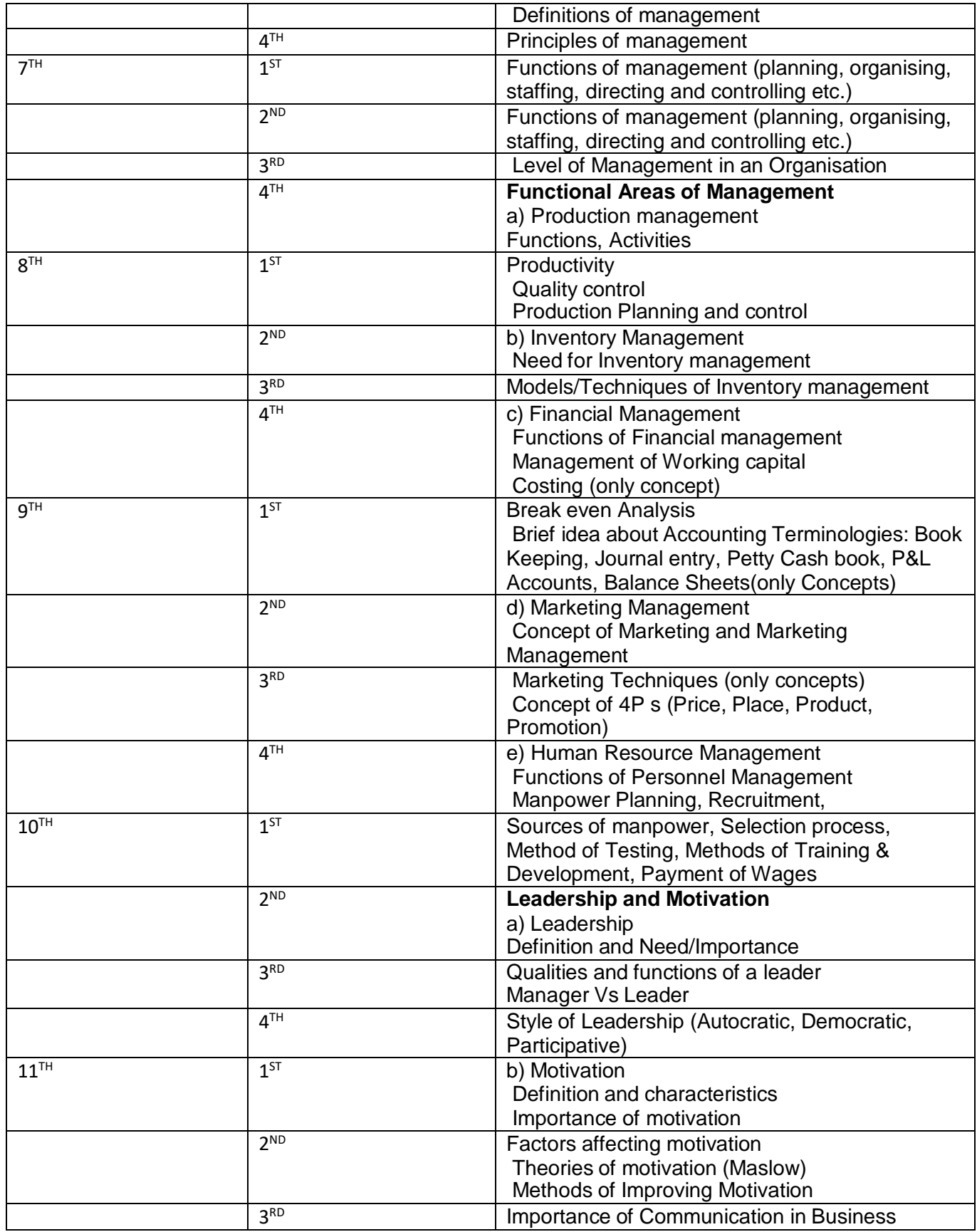

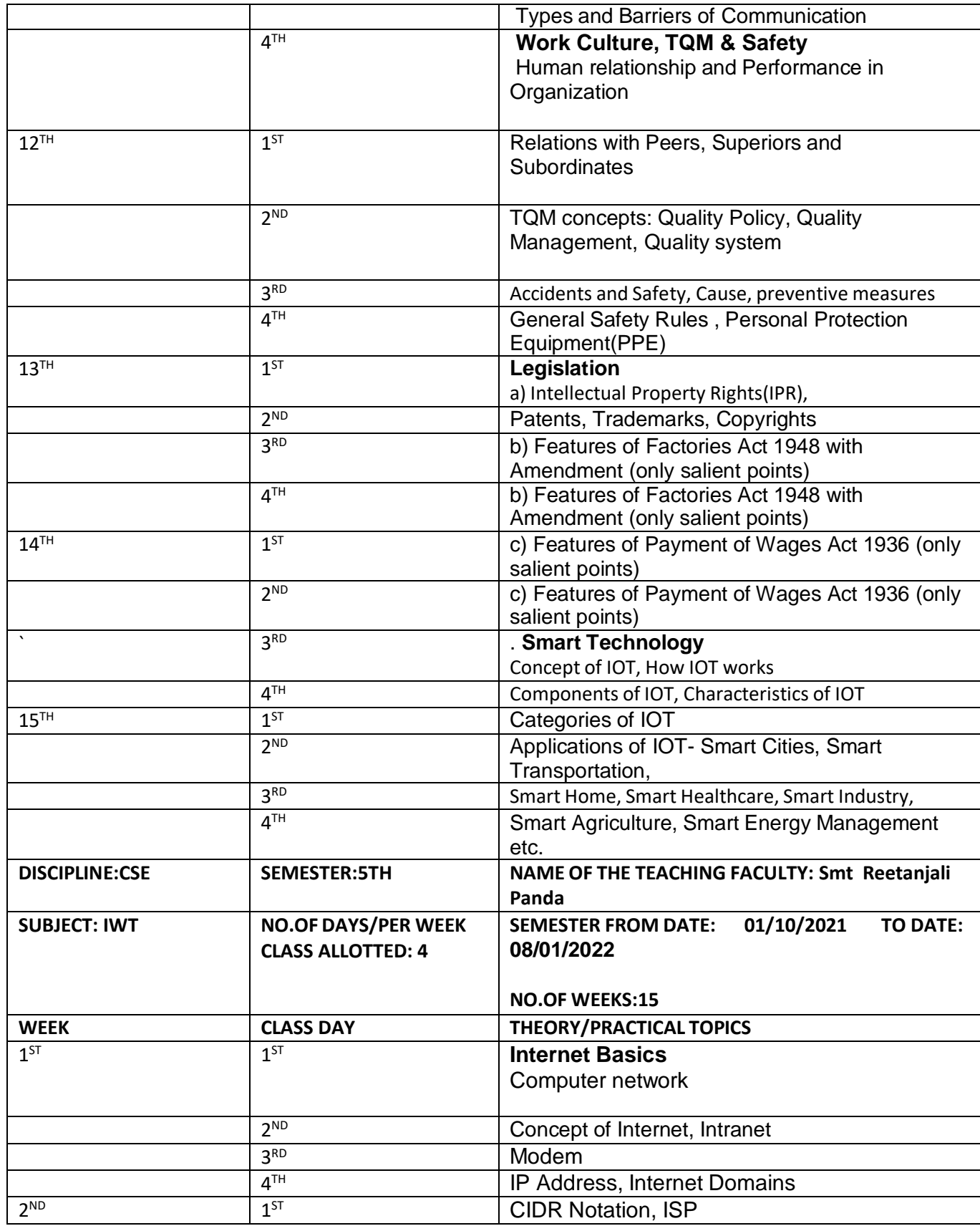

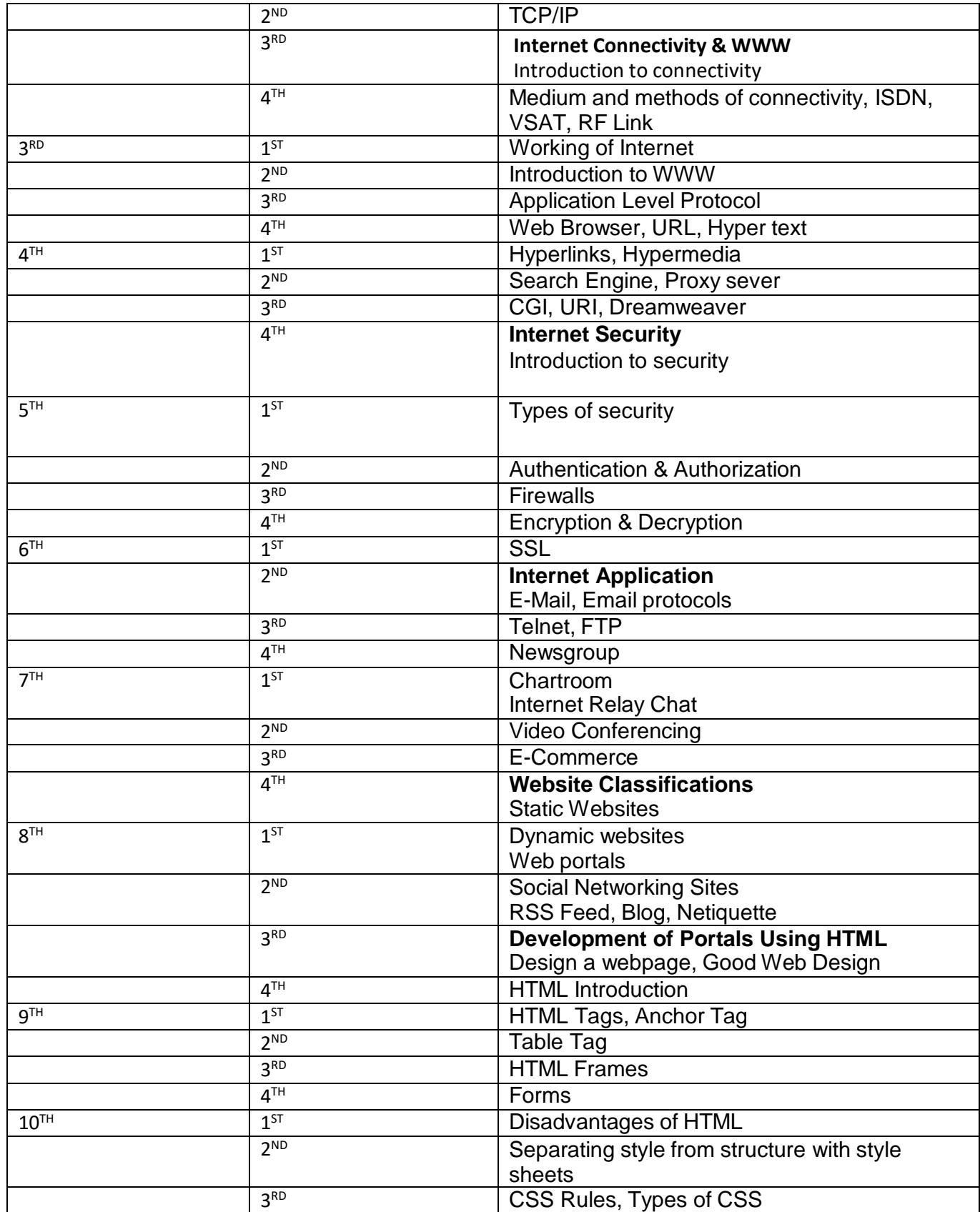

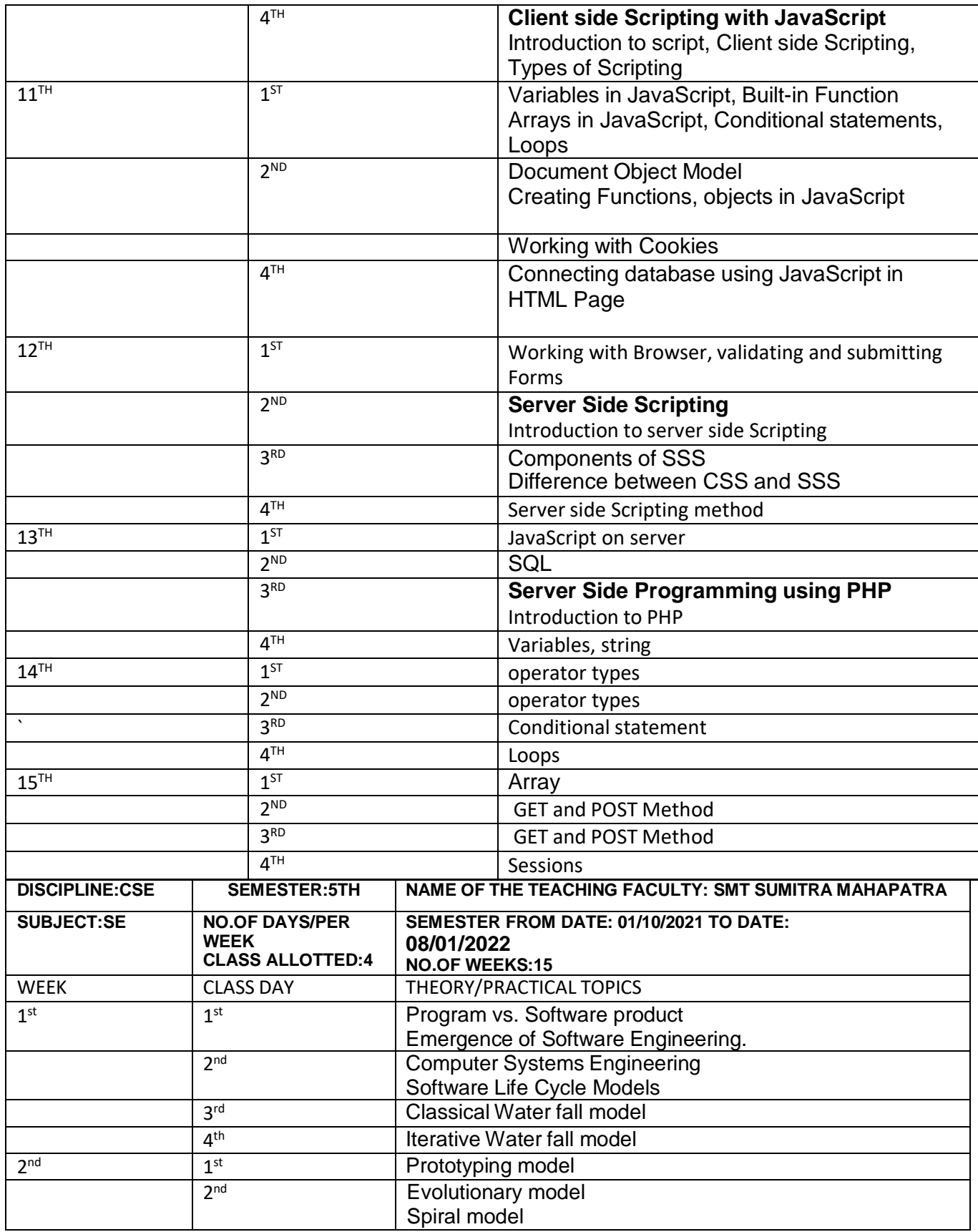

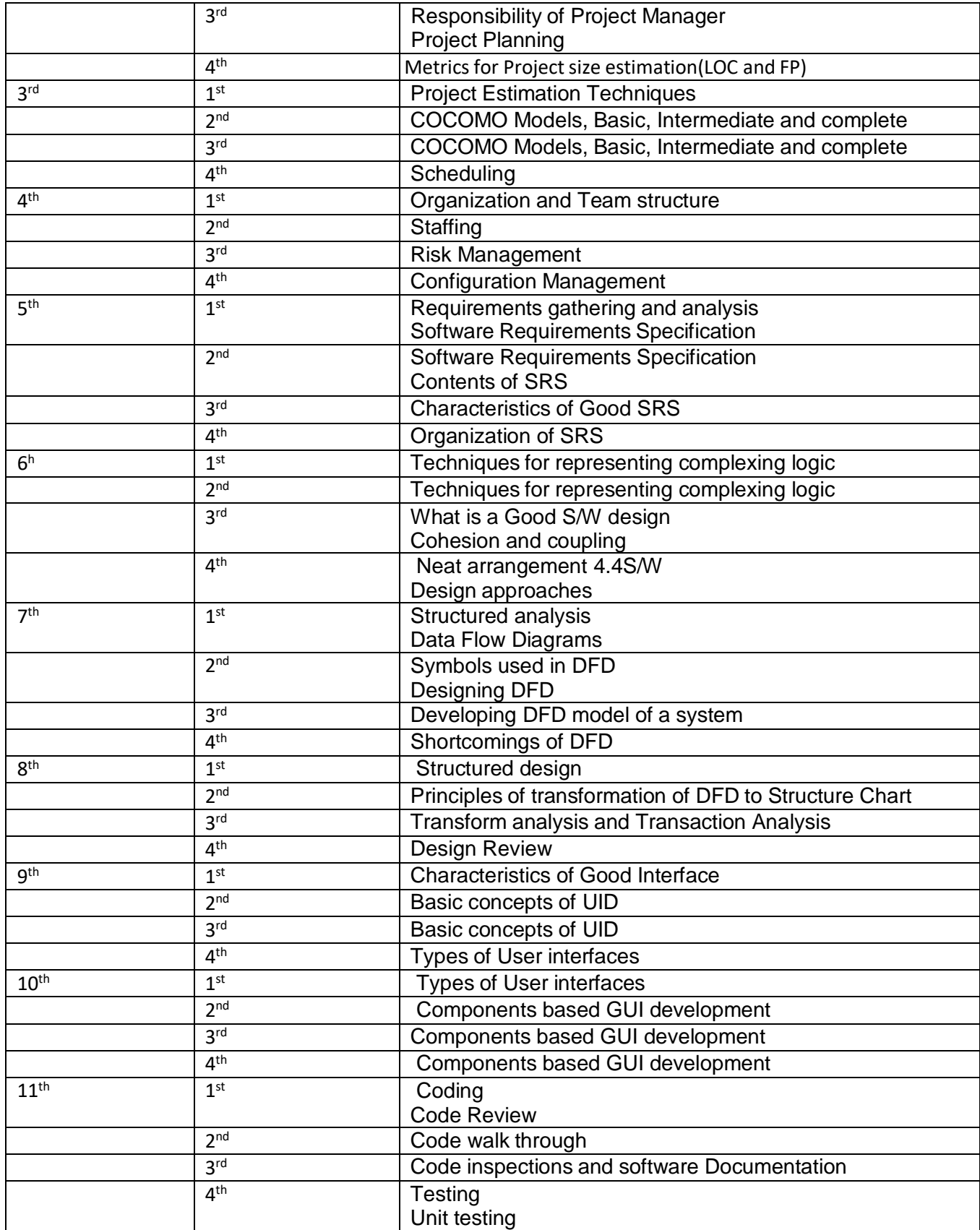

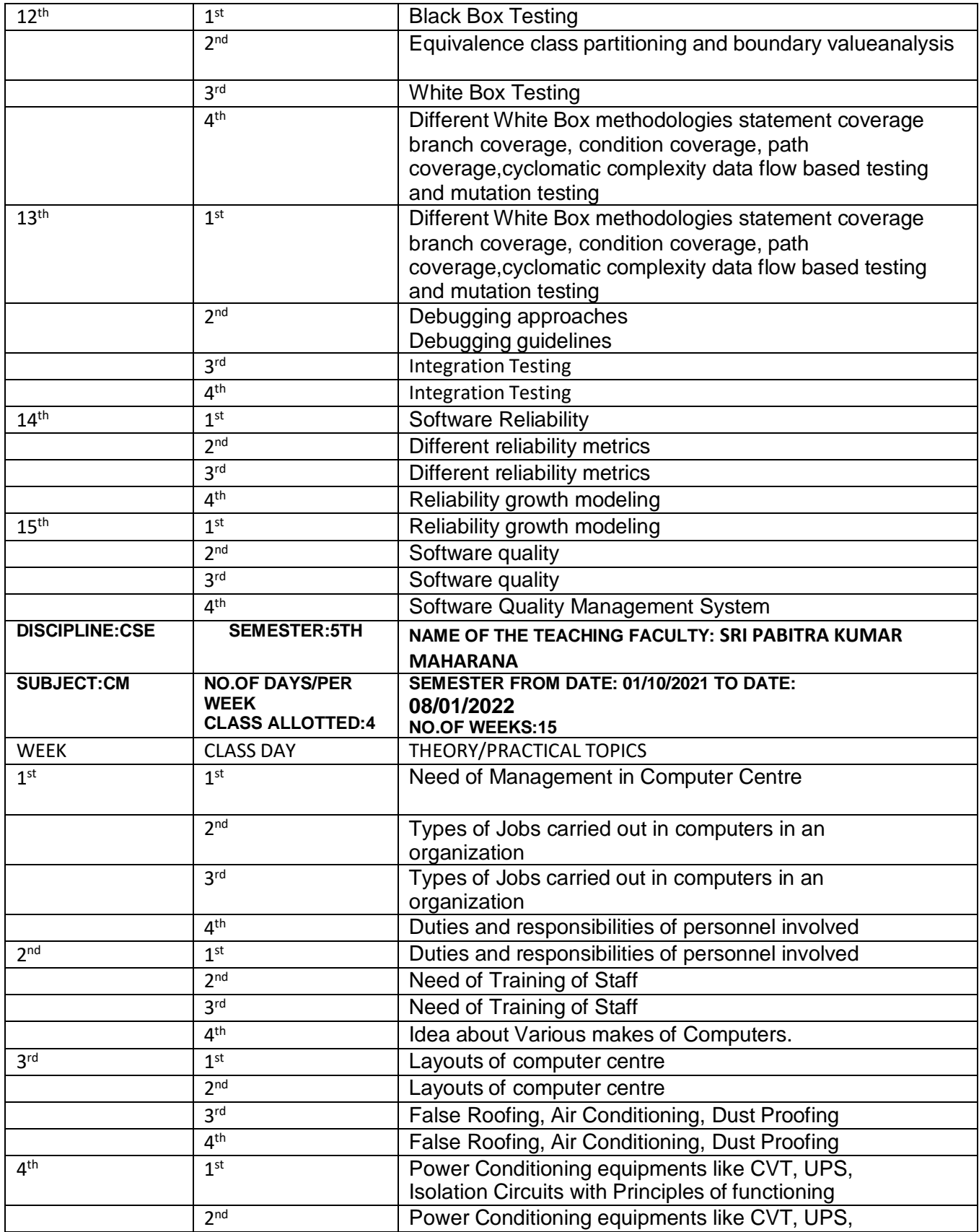

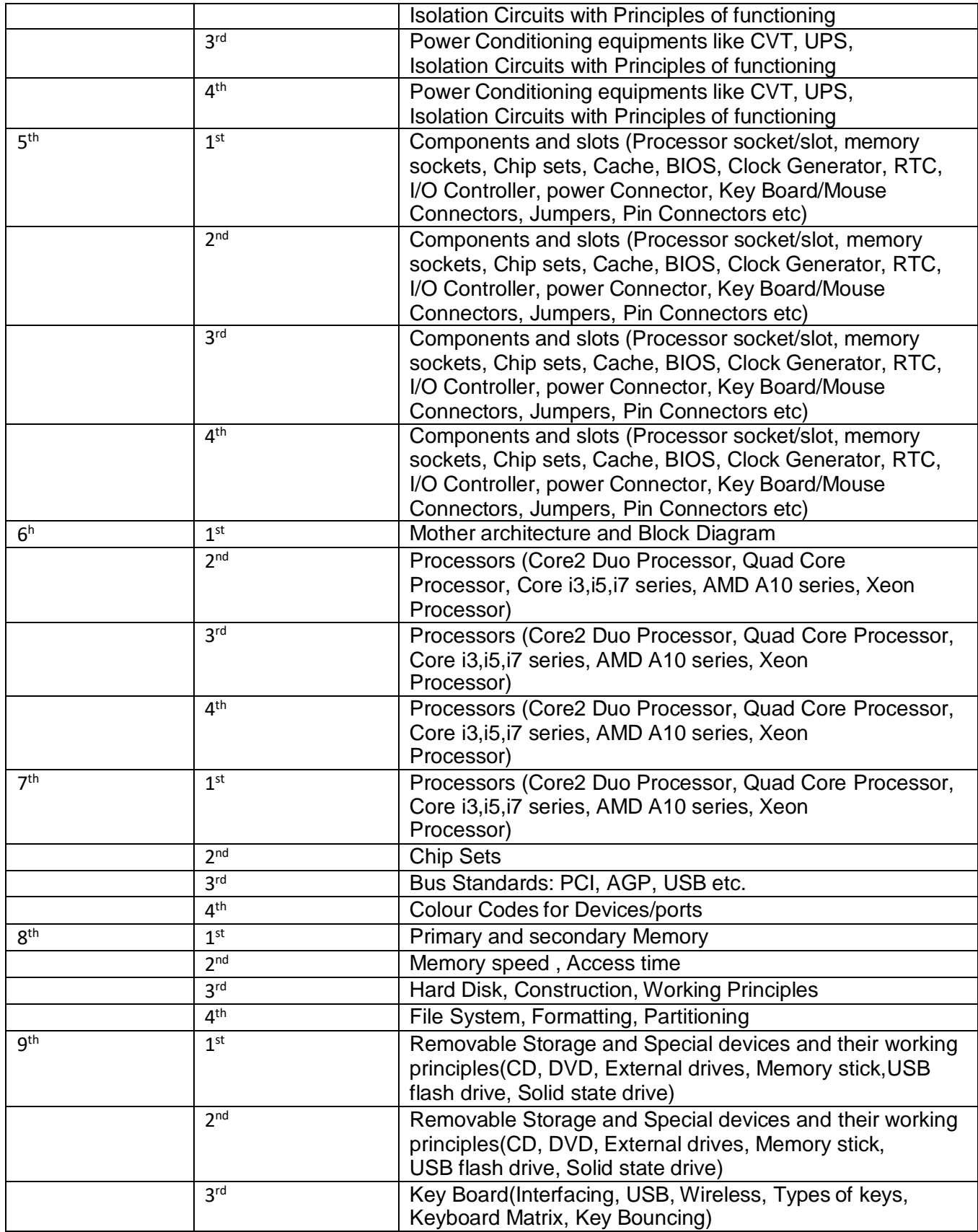

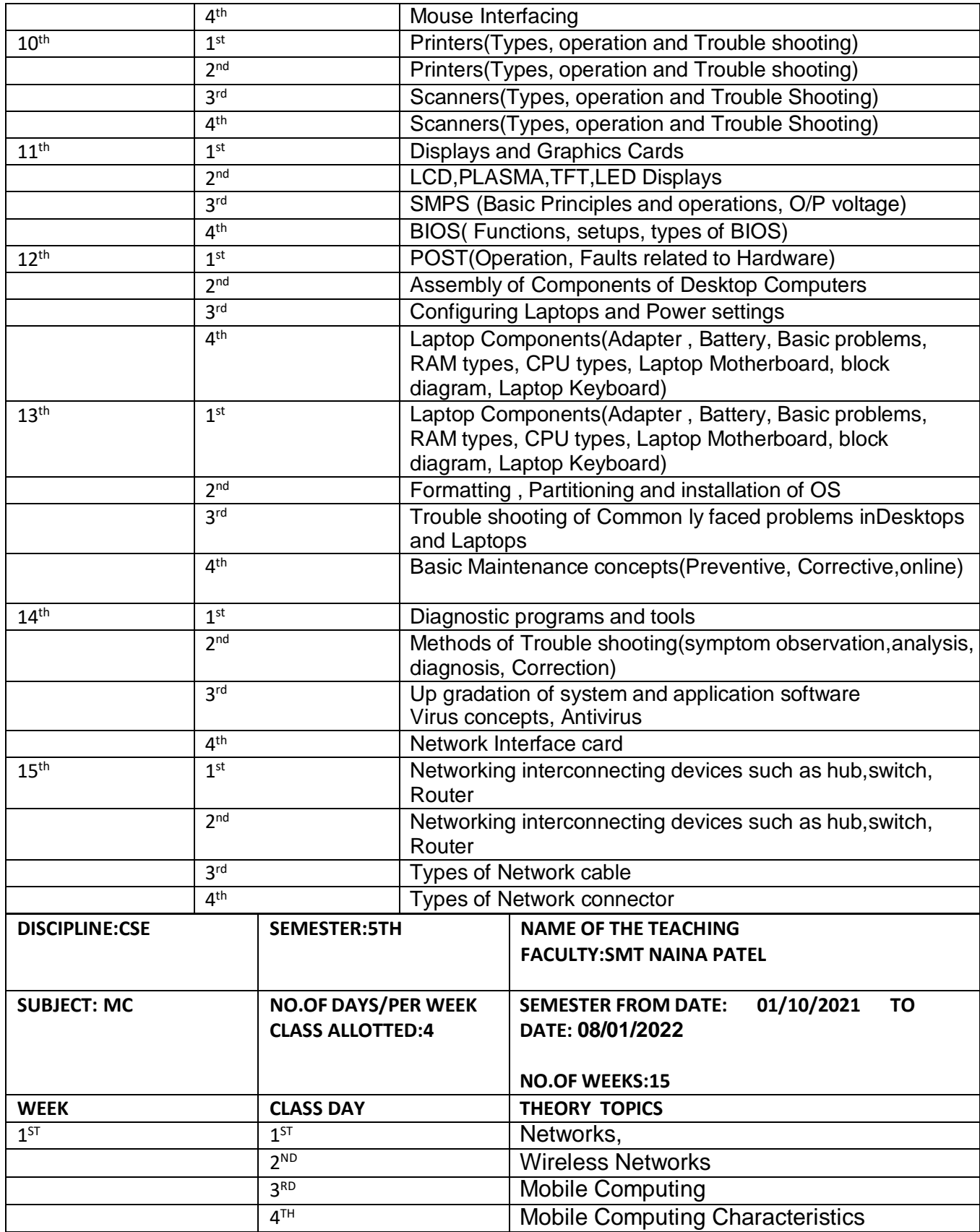

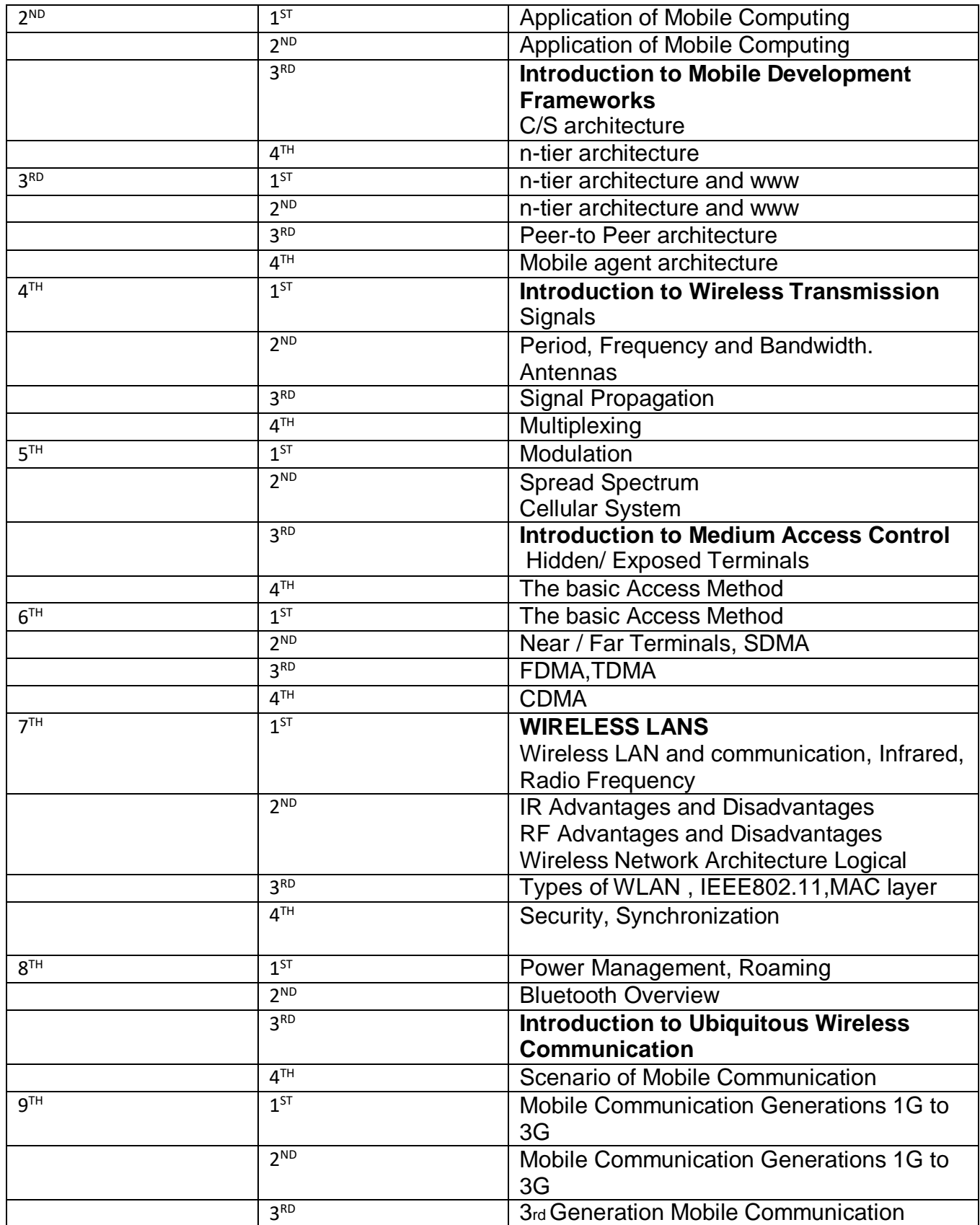

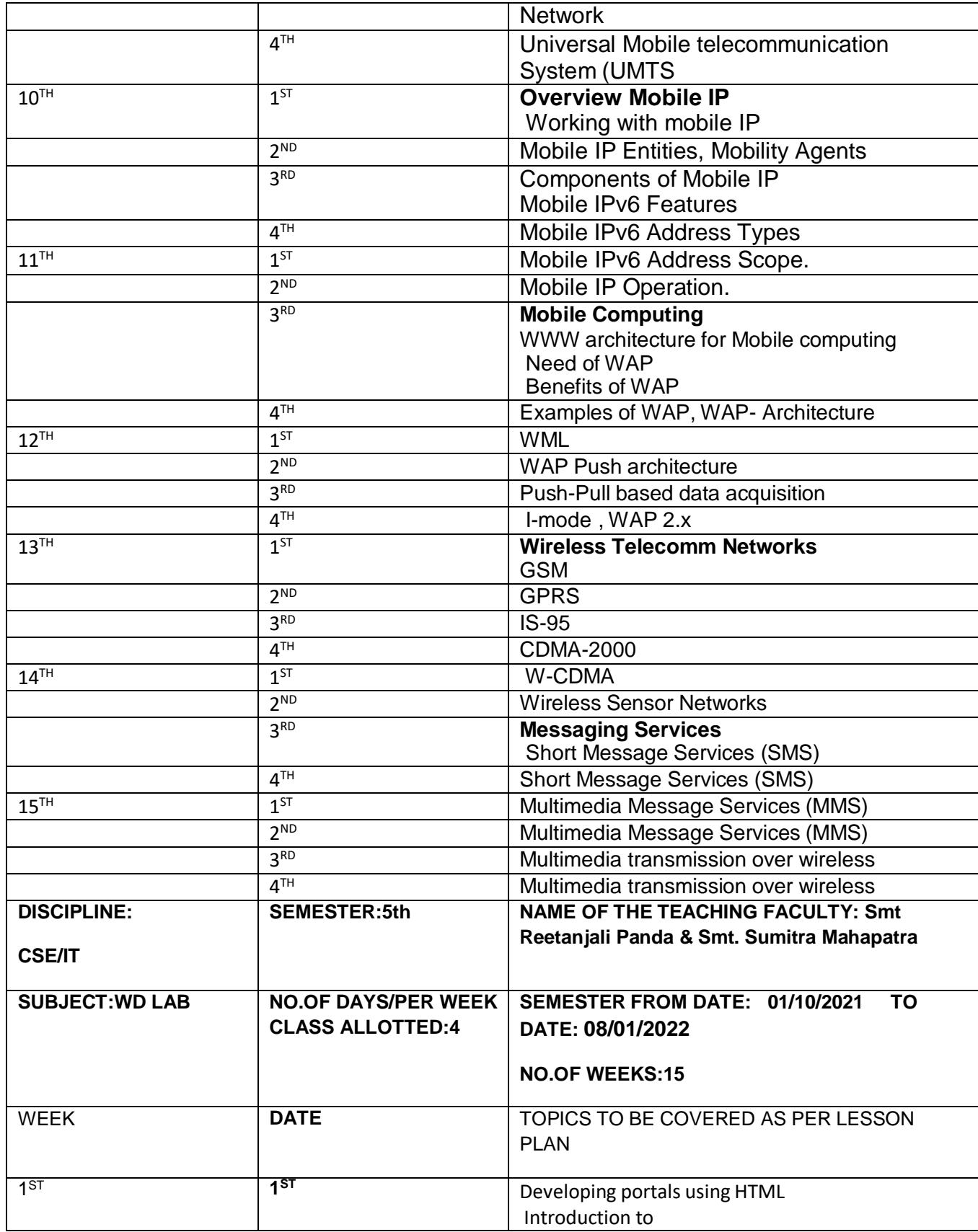

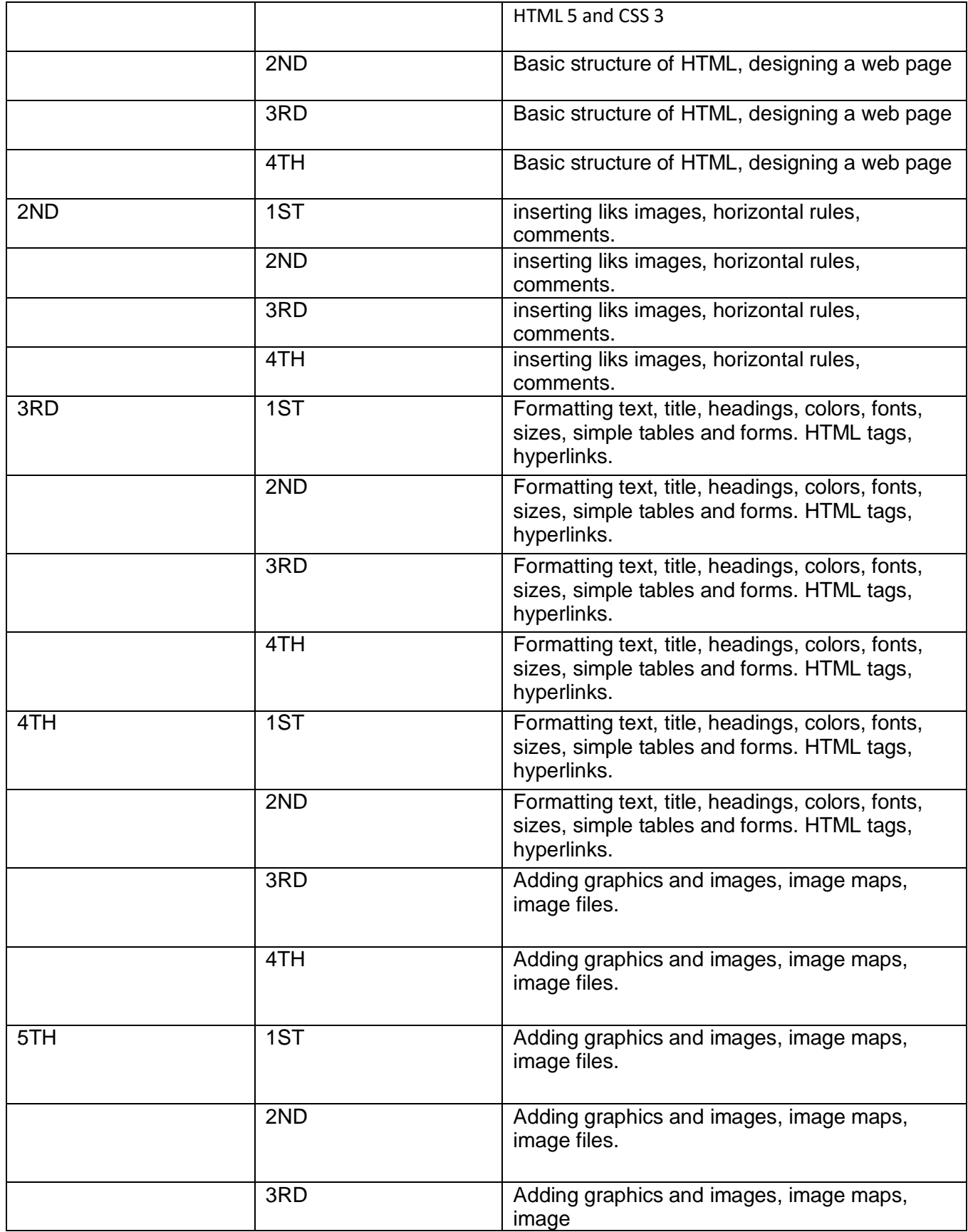

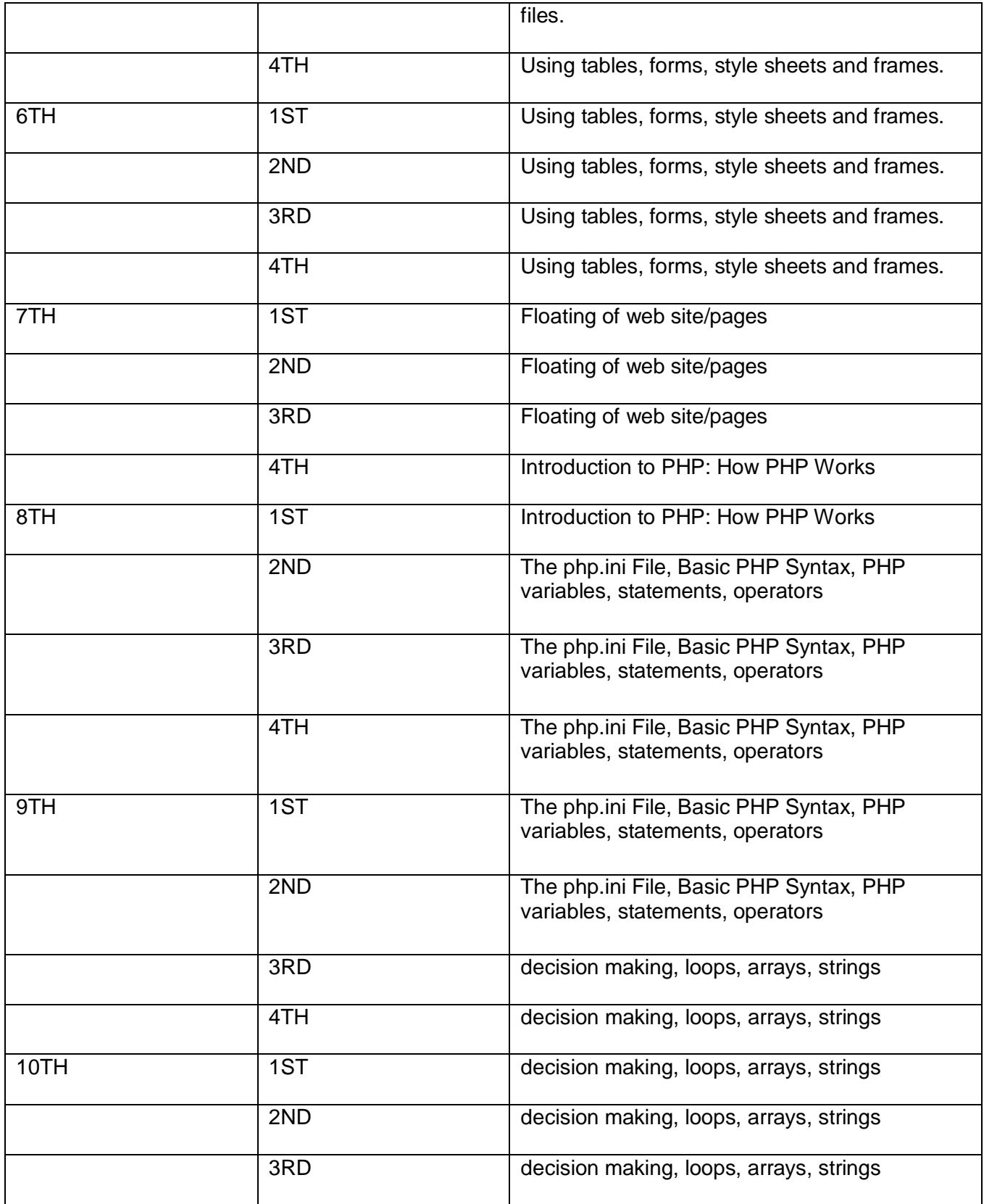

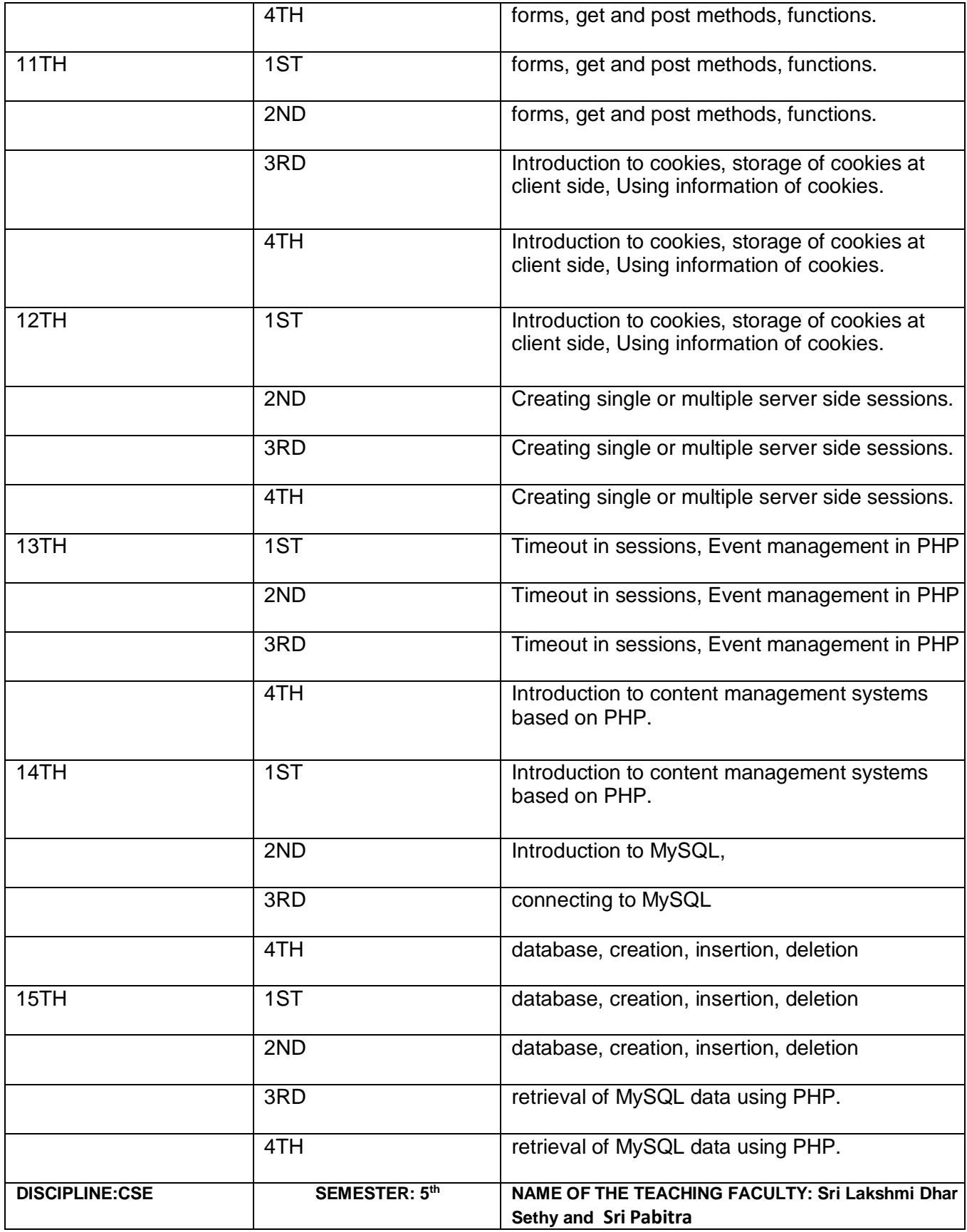

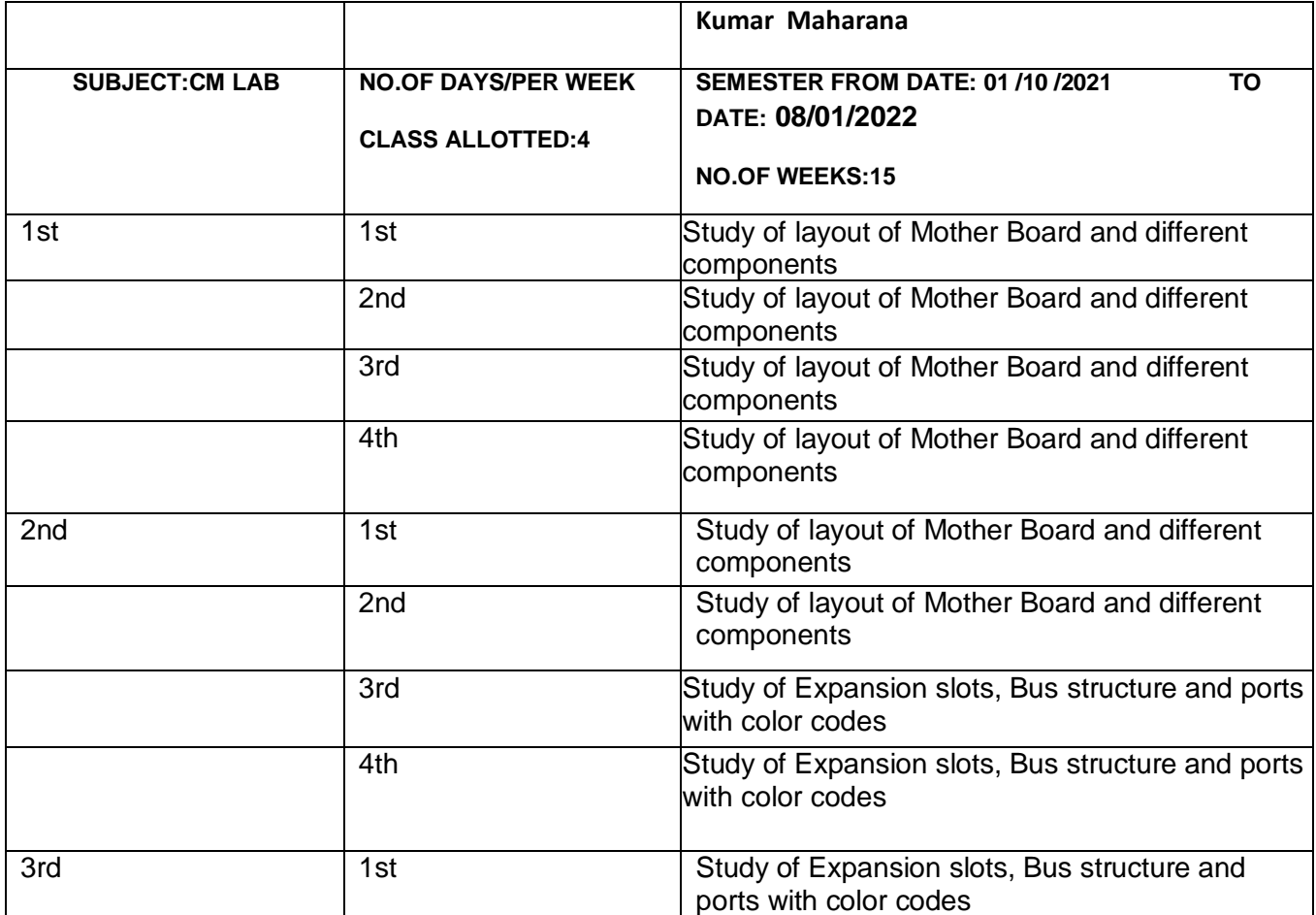

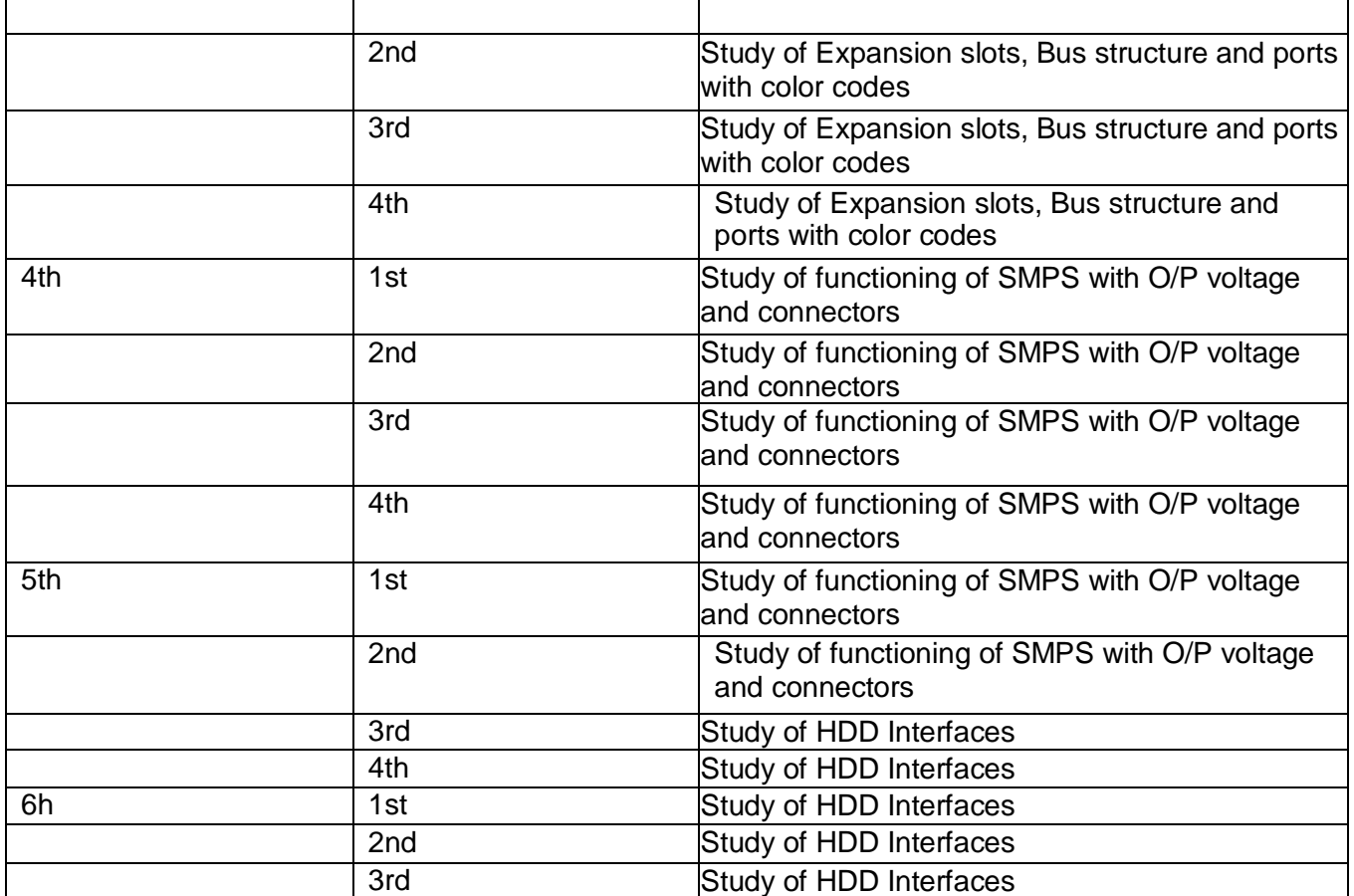

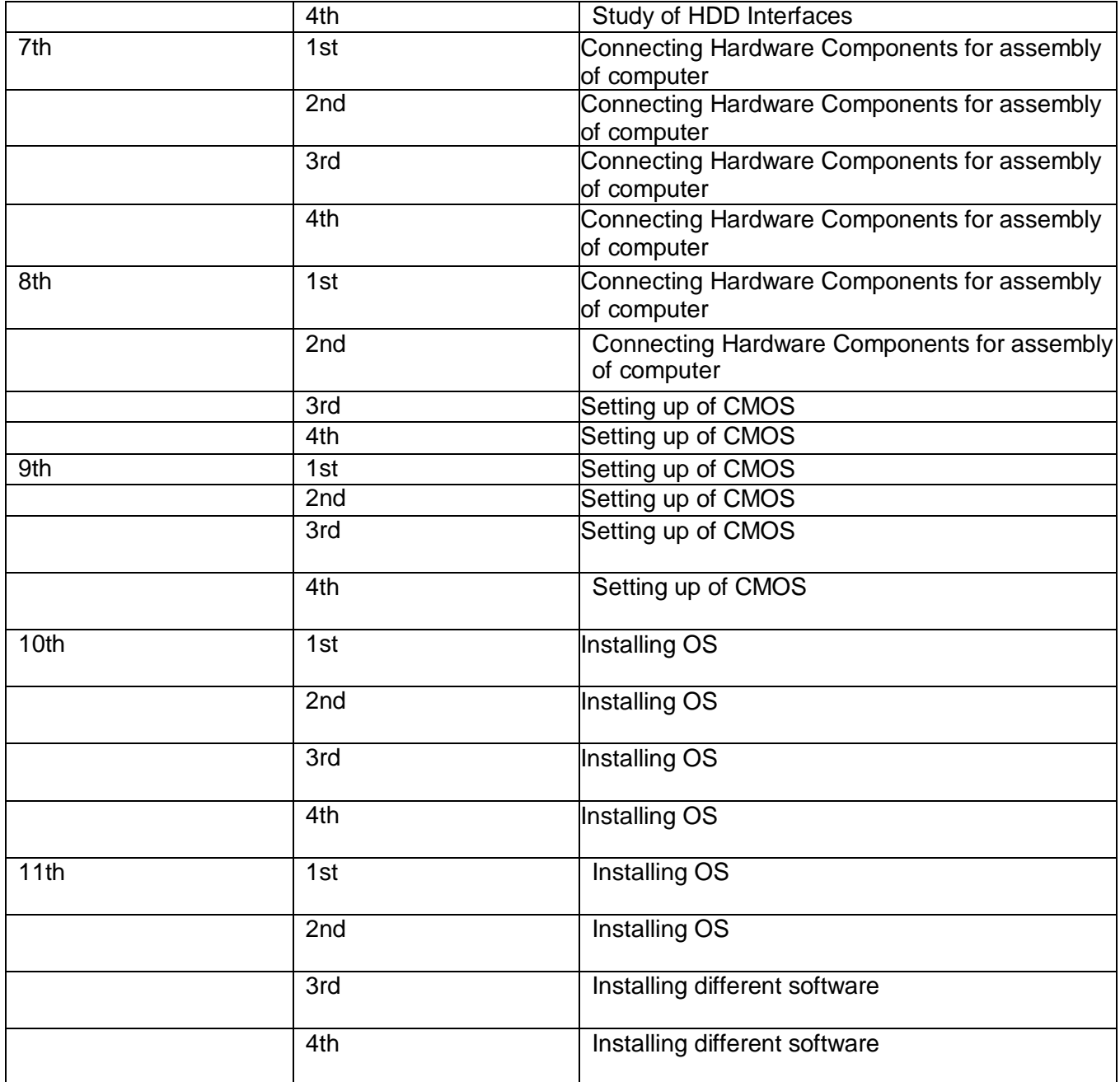

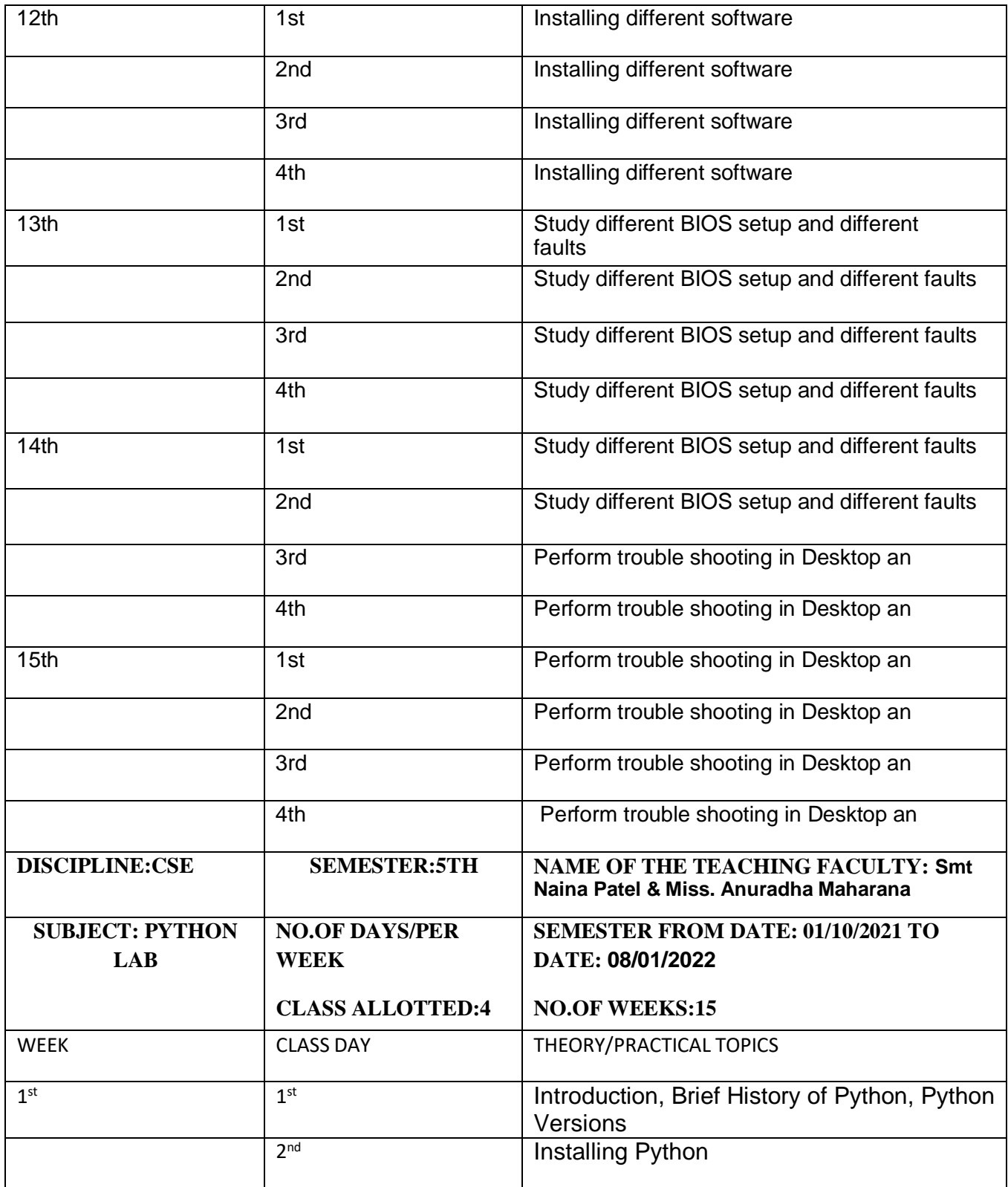

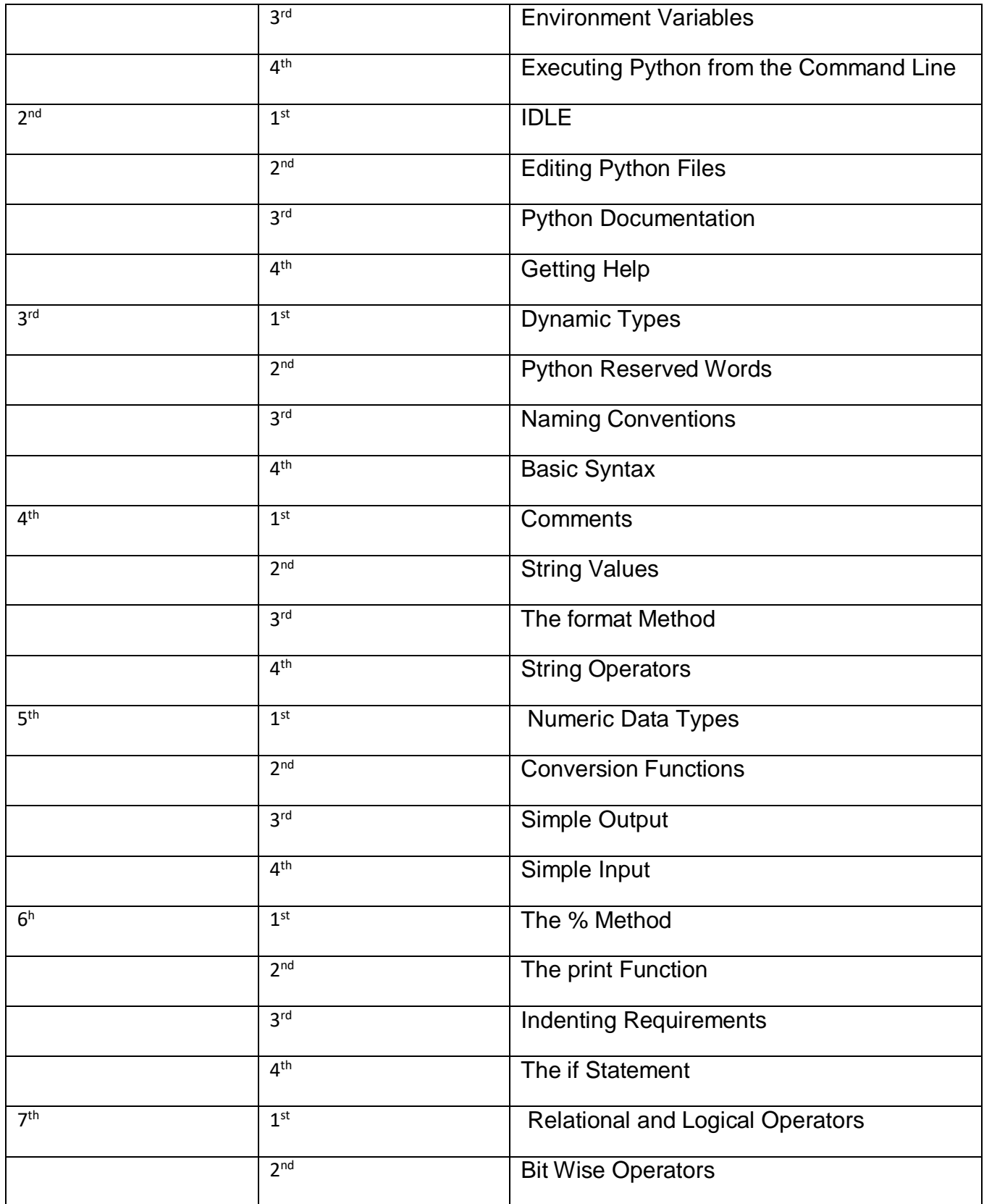

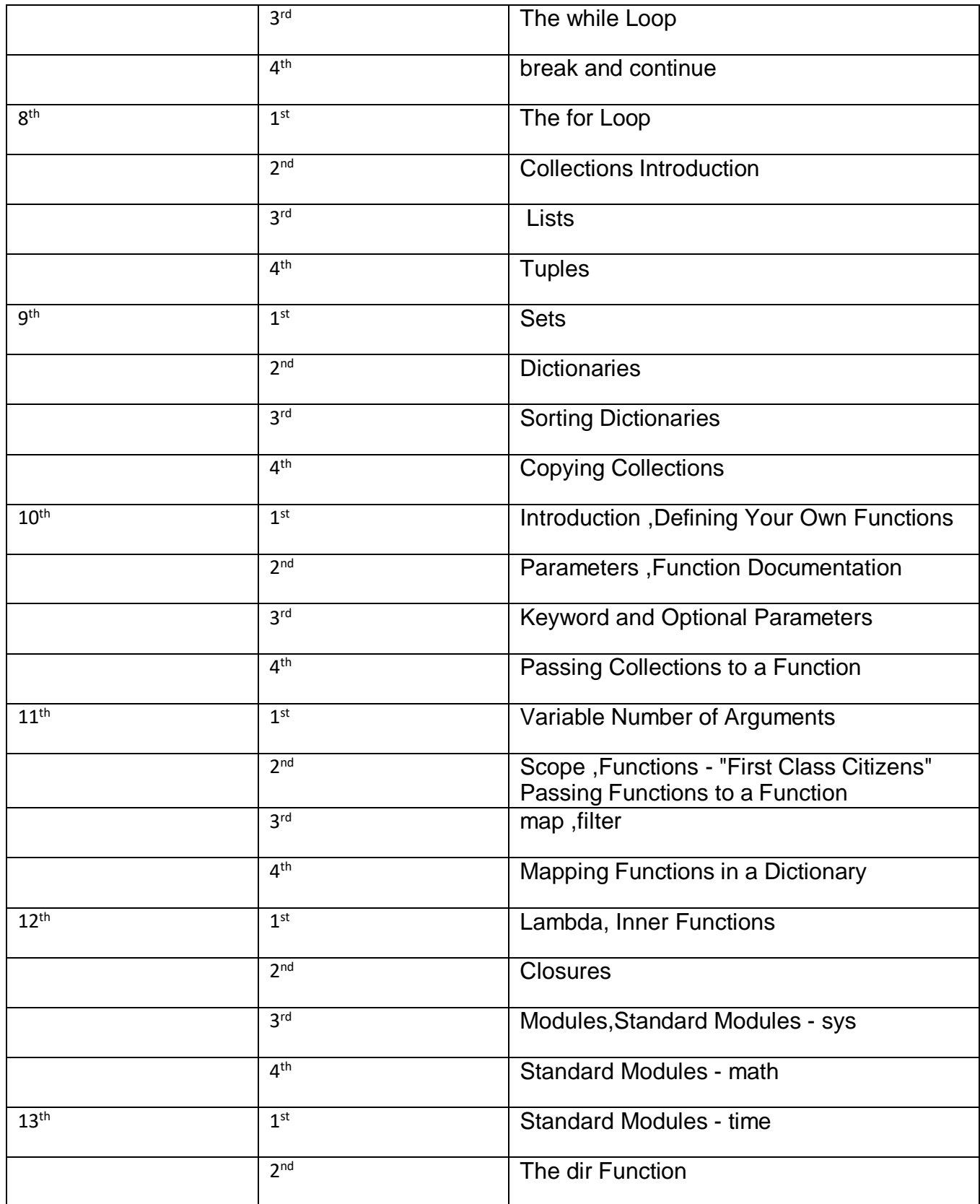

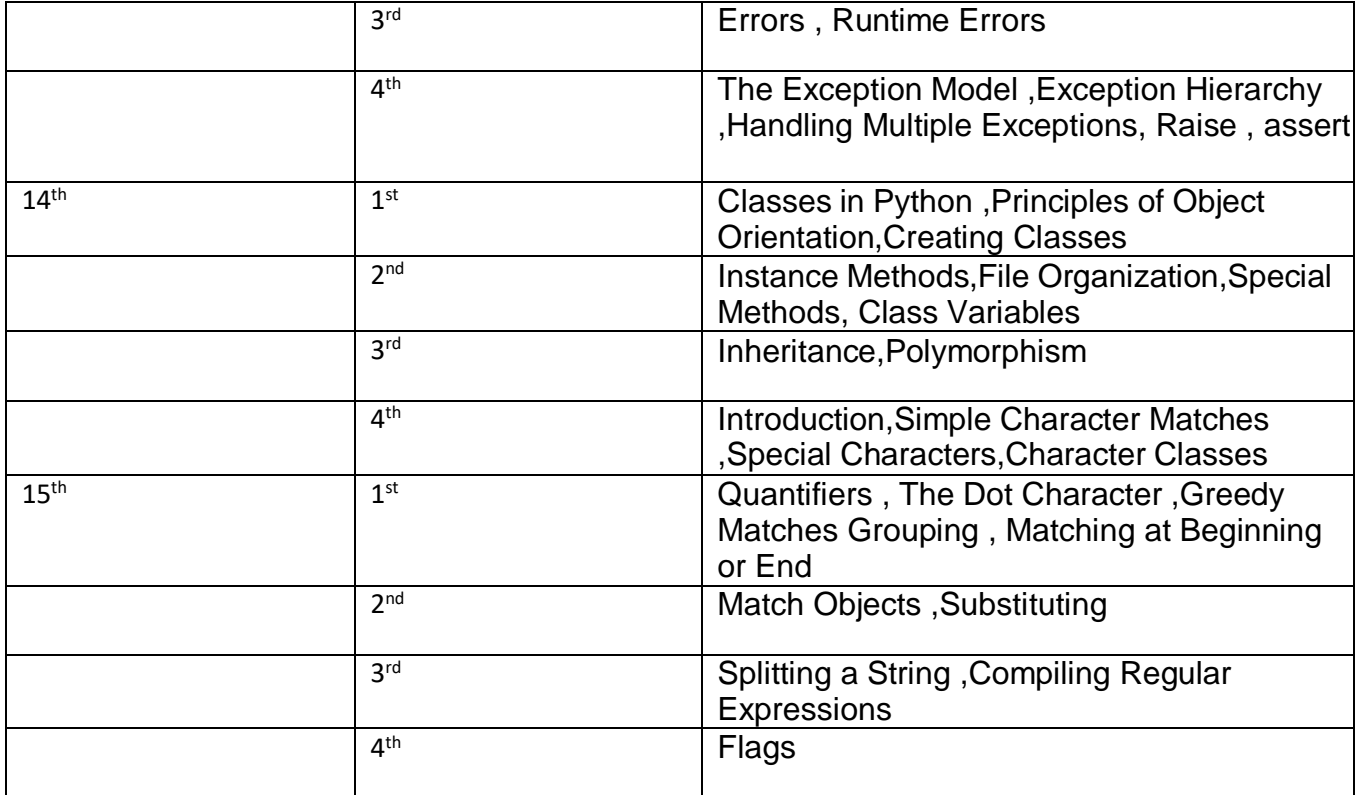

## **Lesson plan of 2021-2022**

## **(5TH SEMESTER IT)**

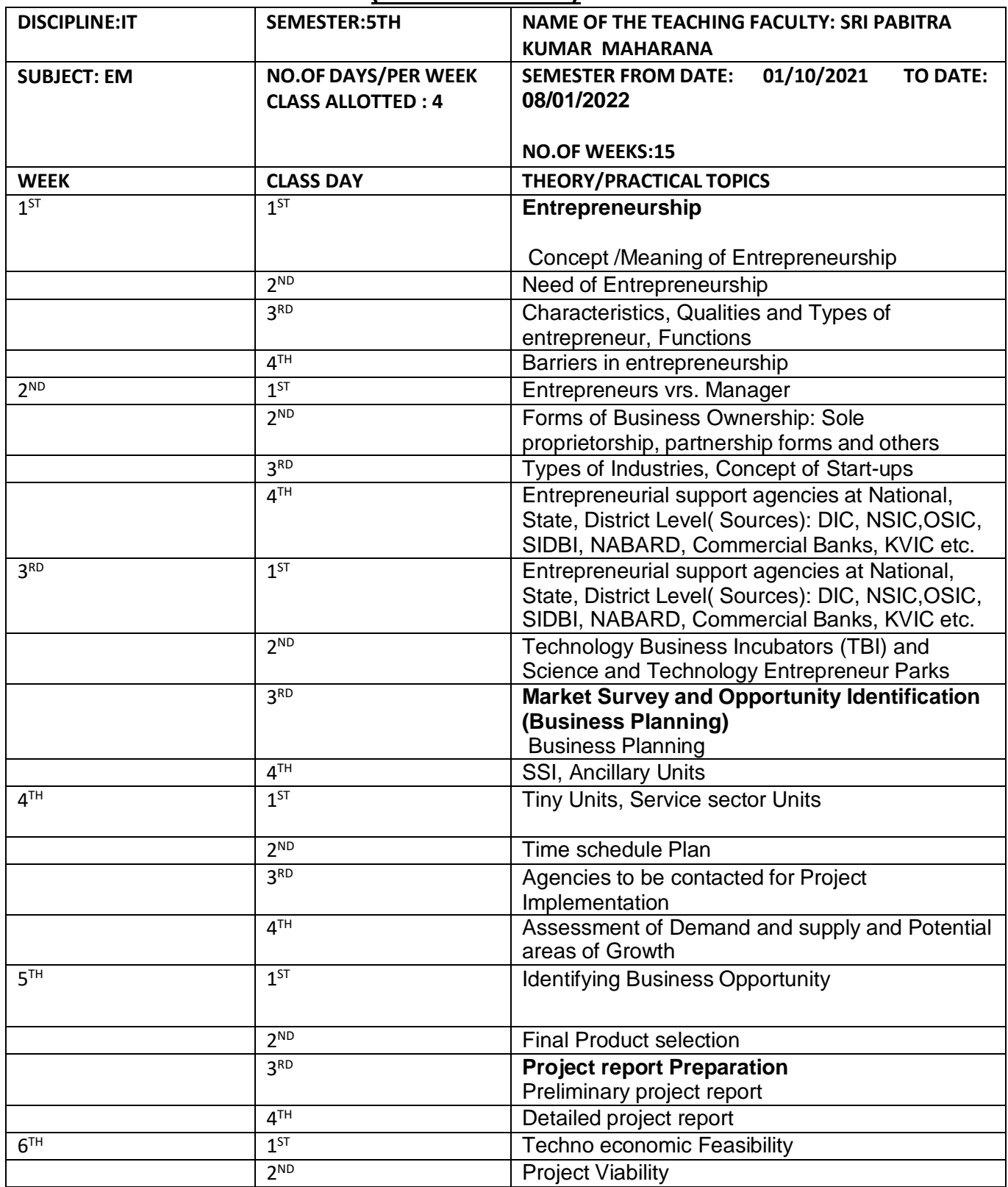

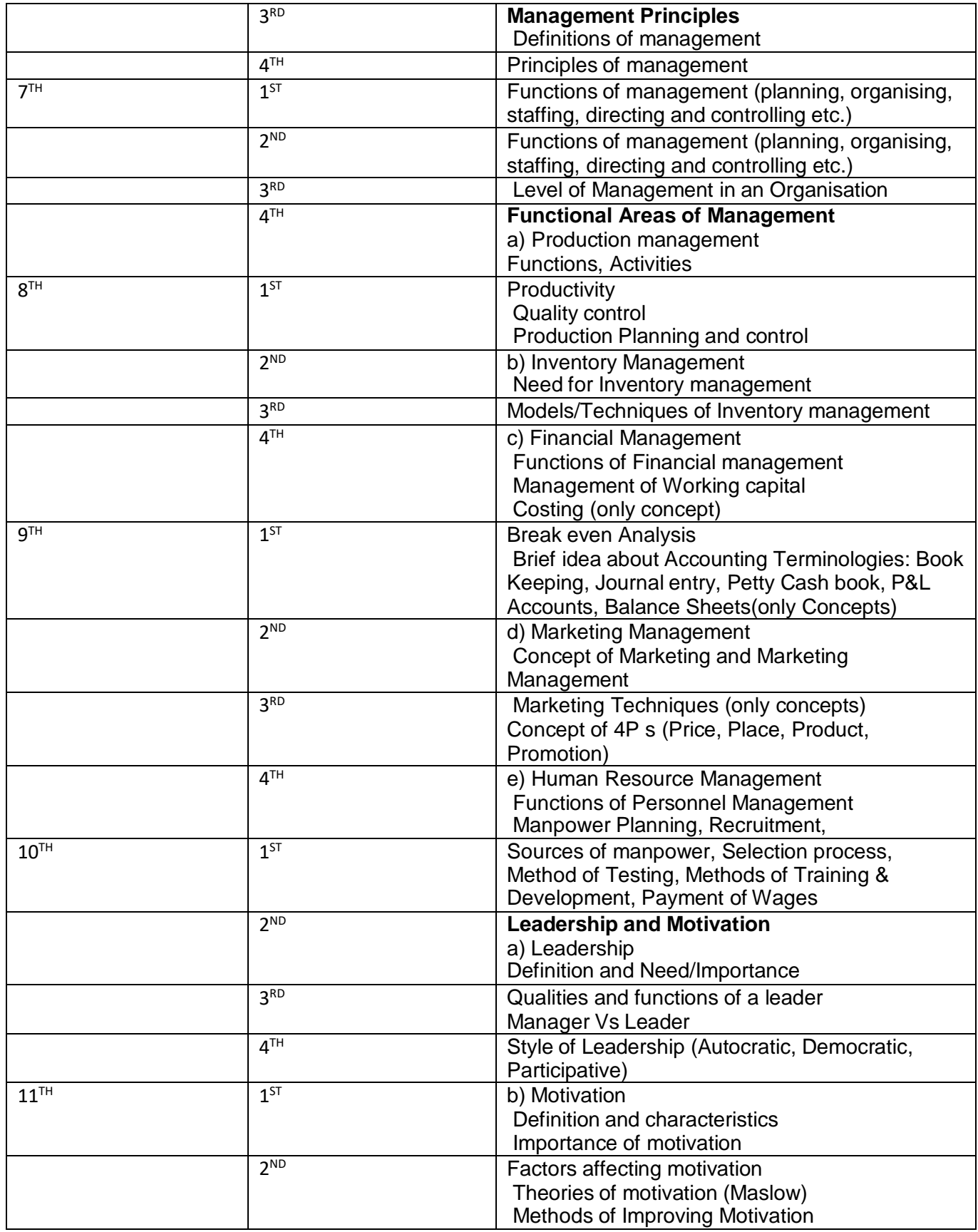

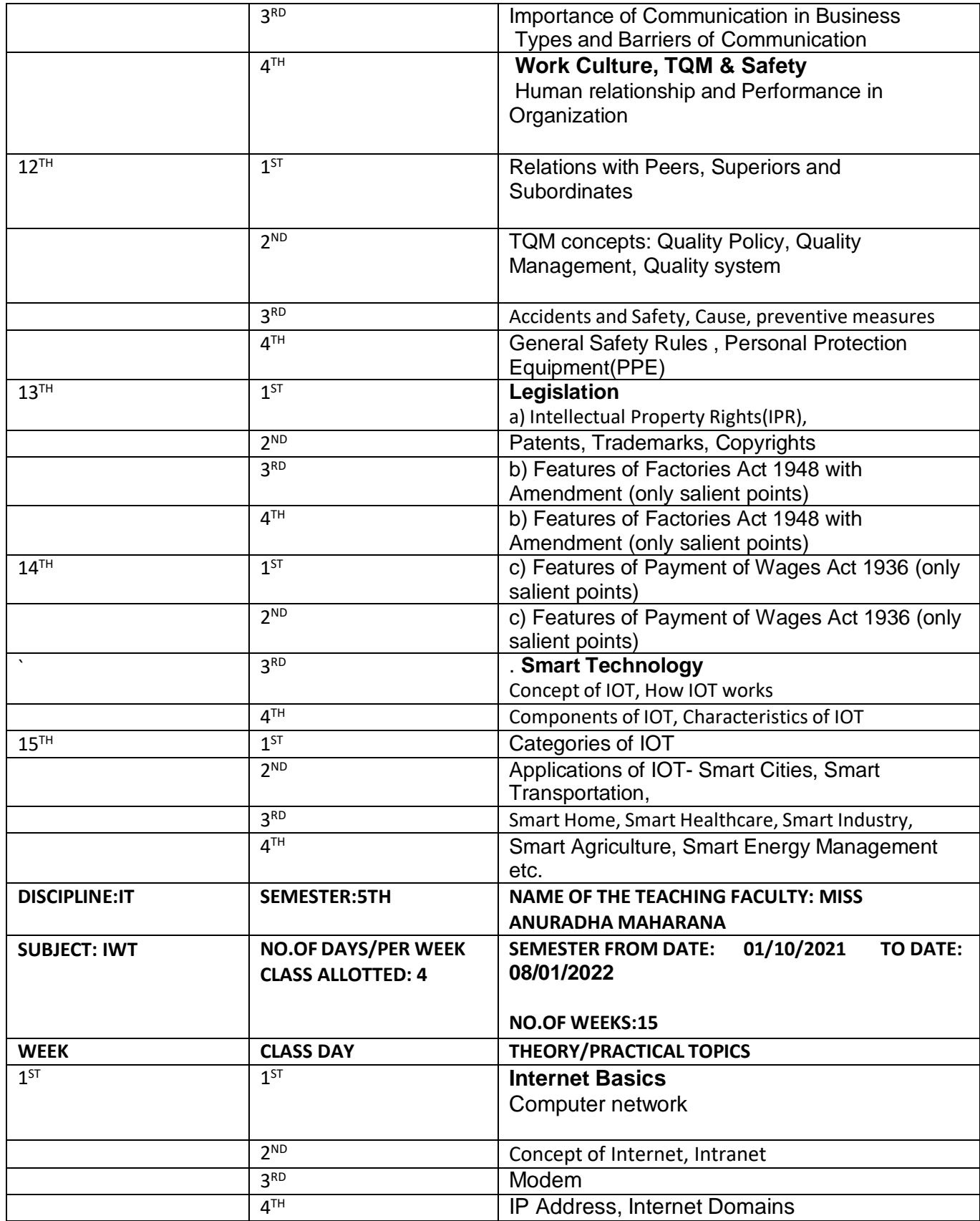

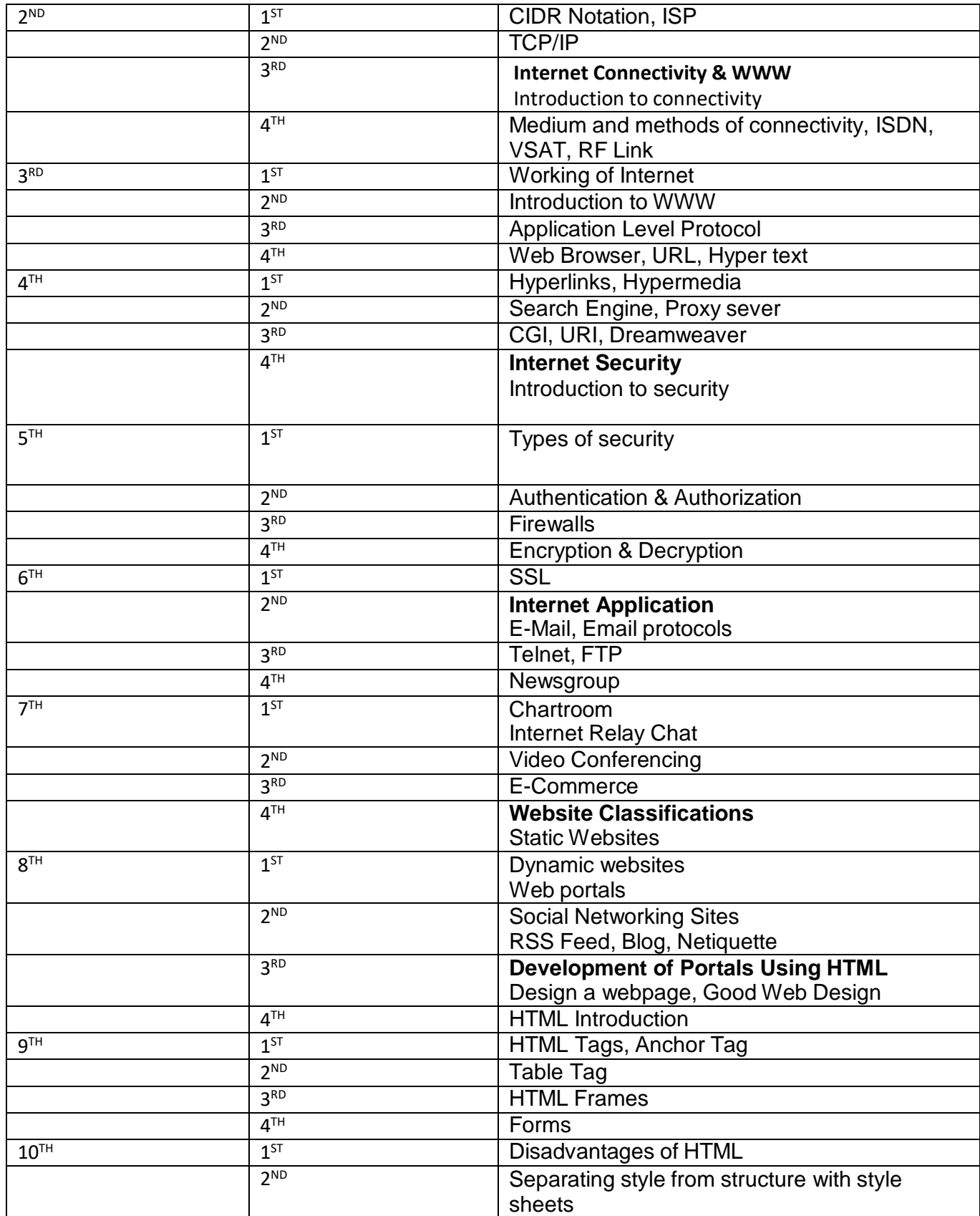

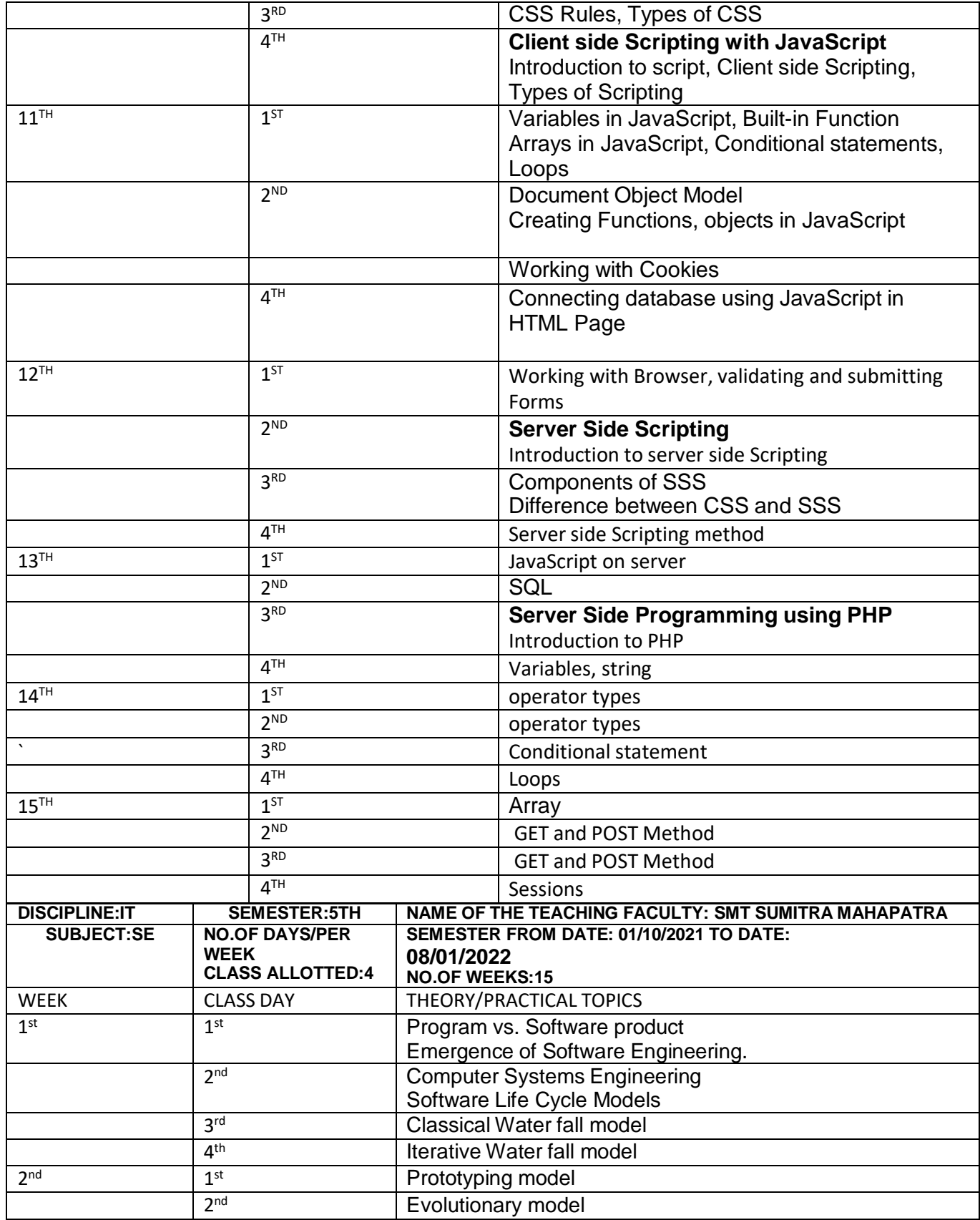

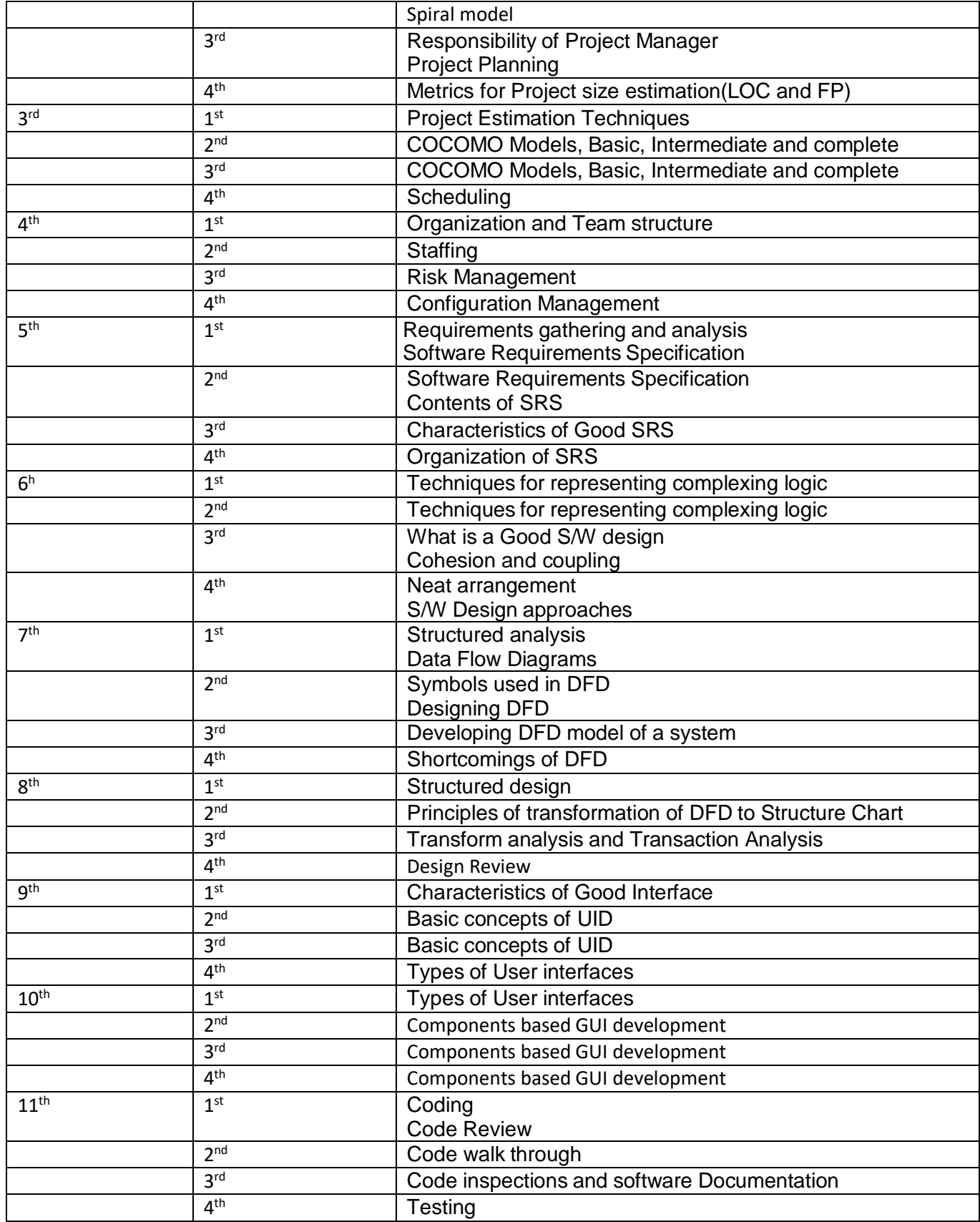

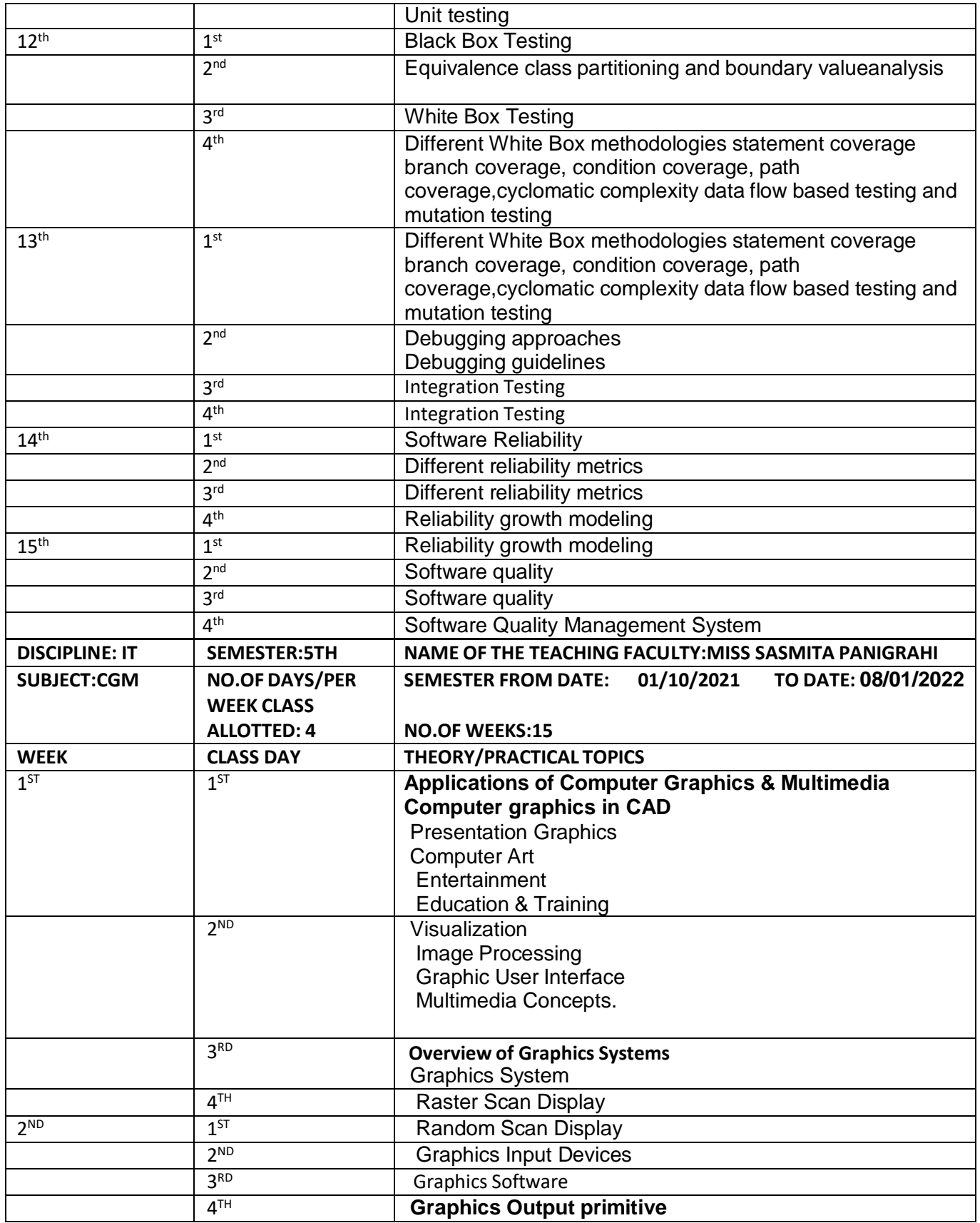

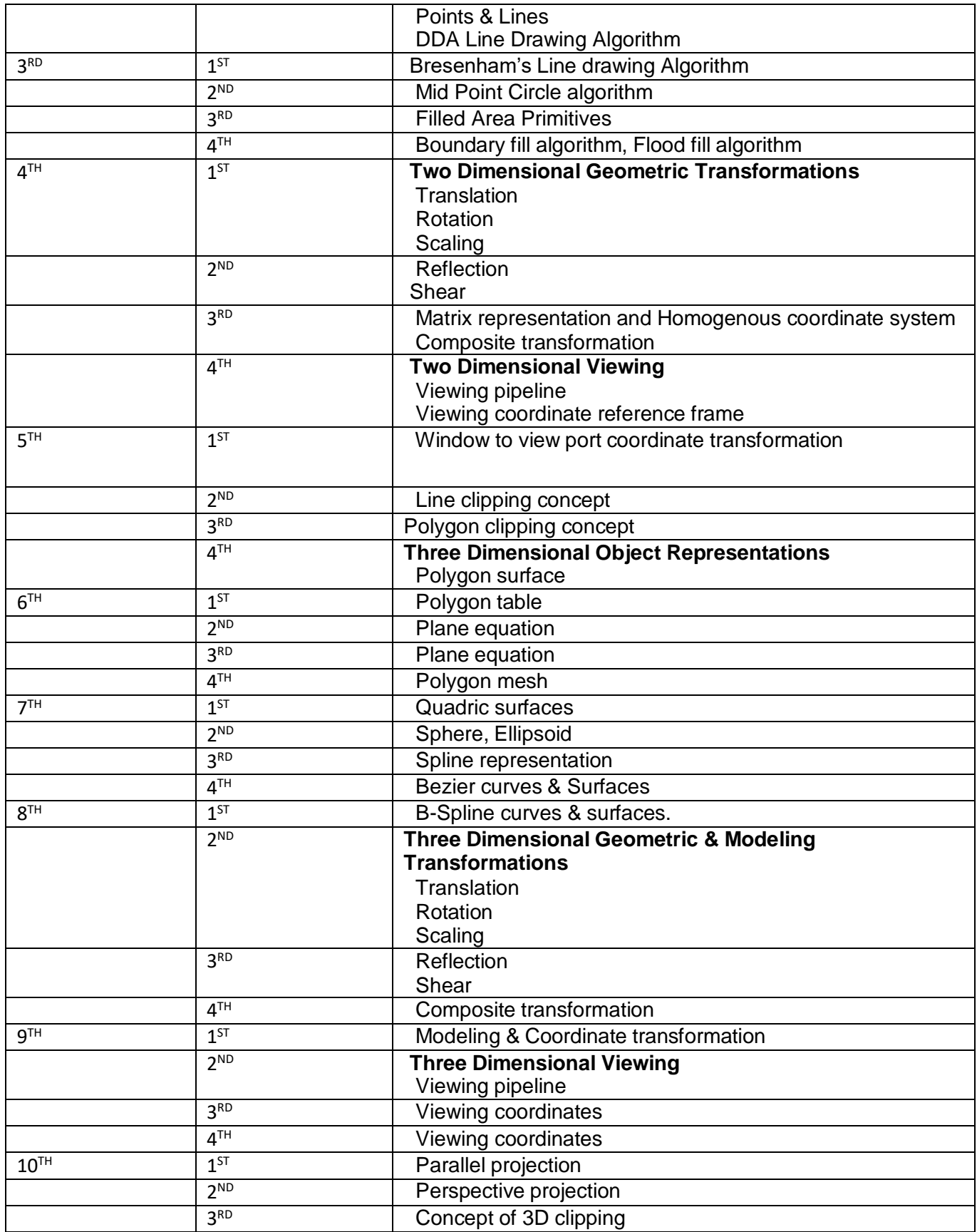

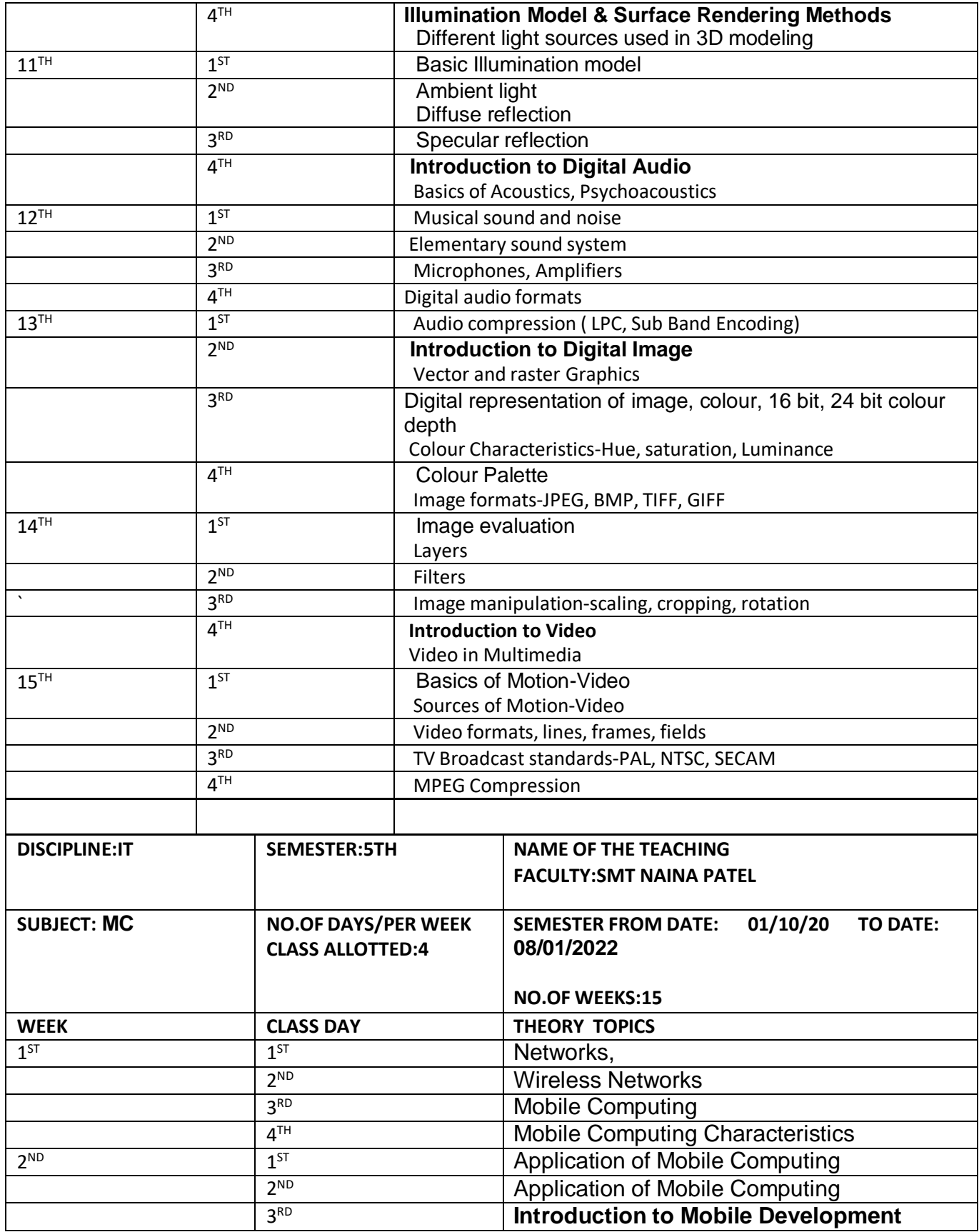

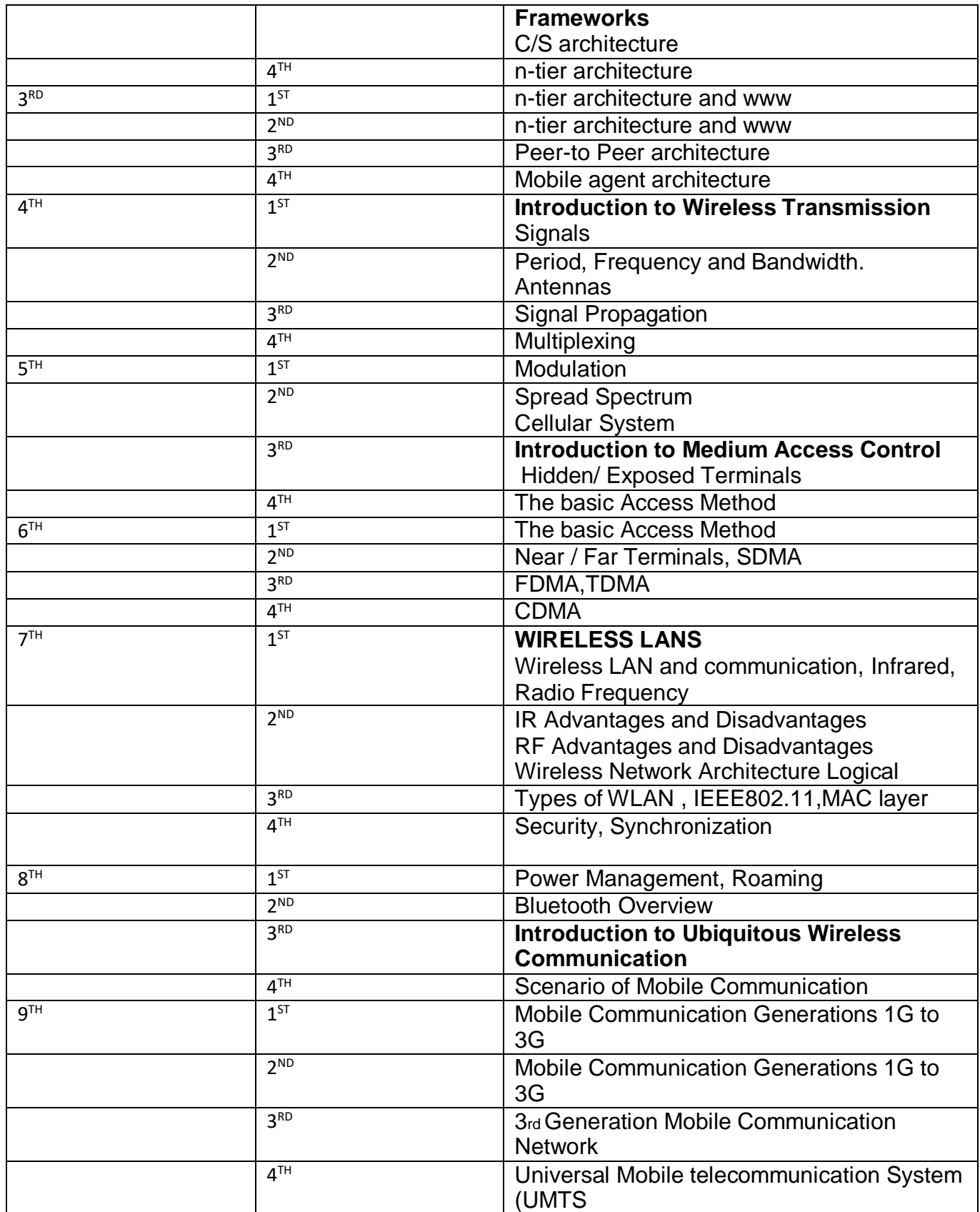

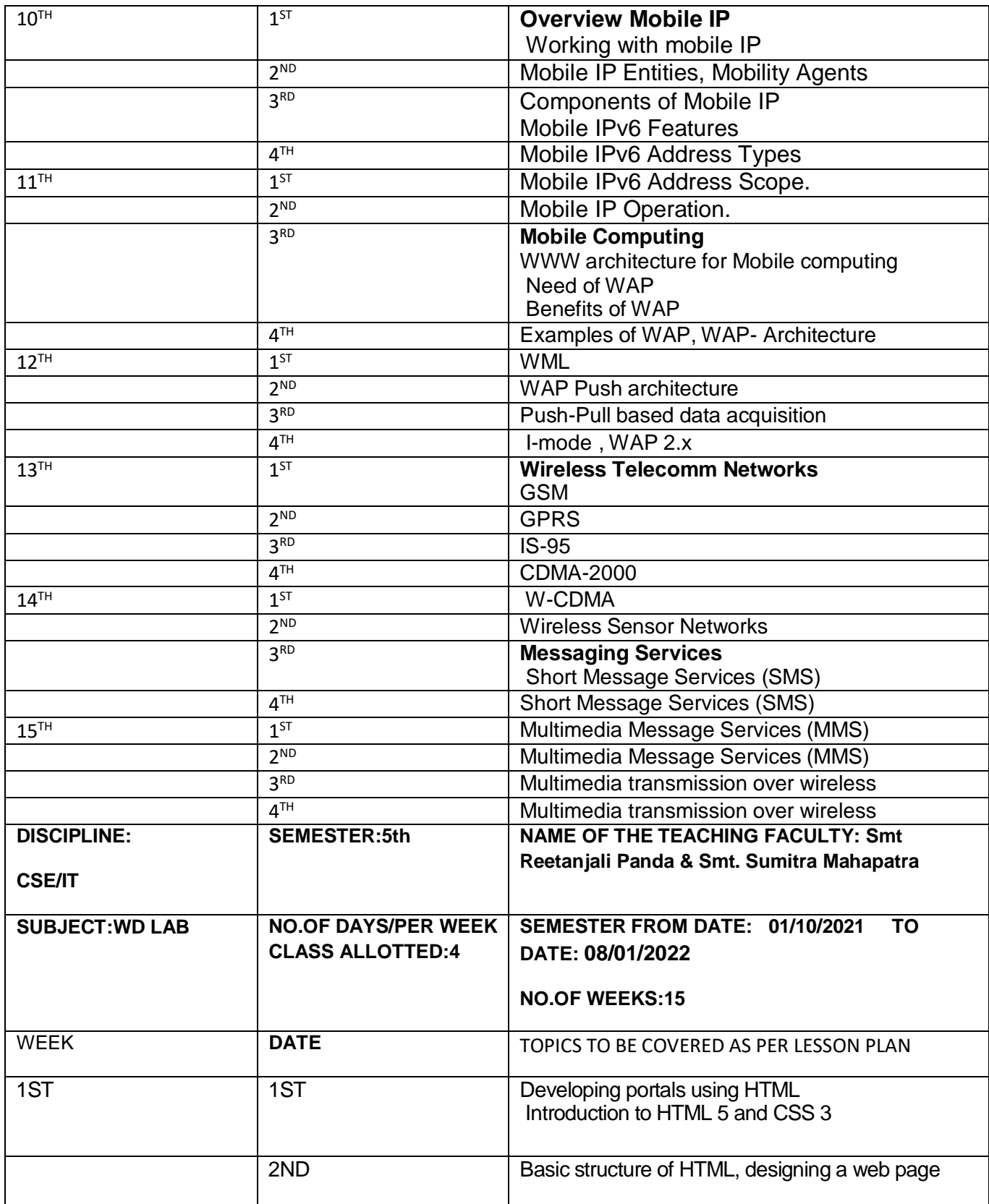

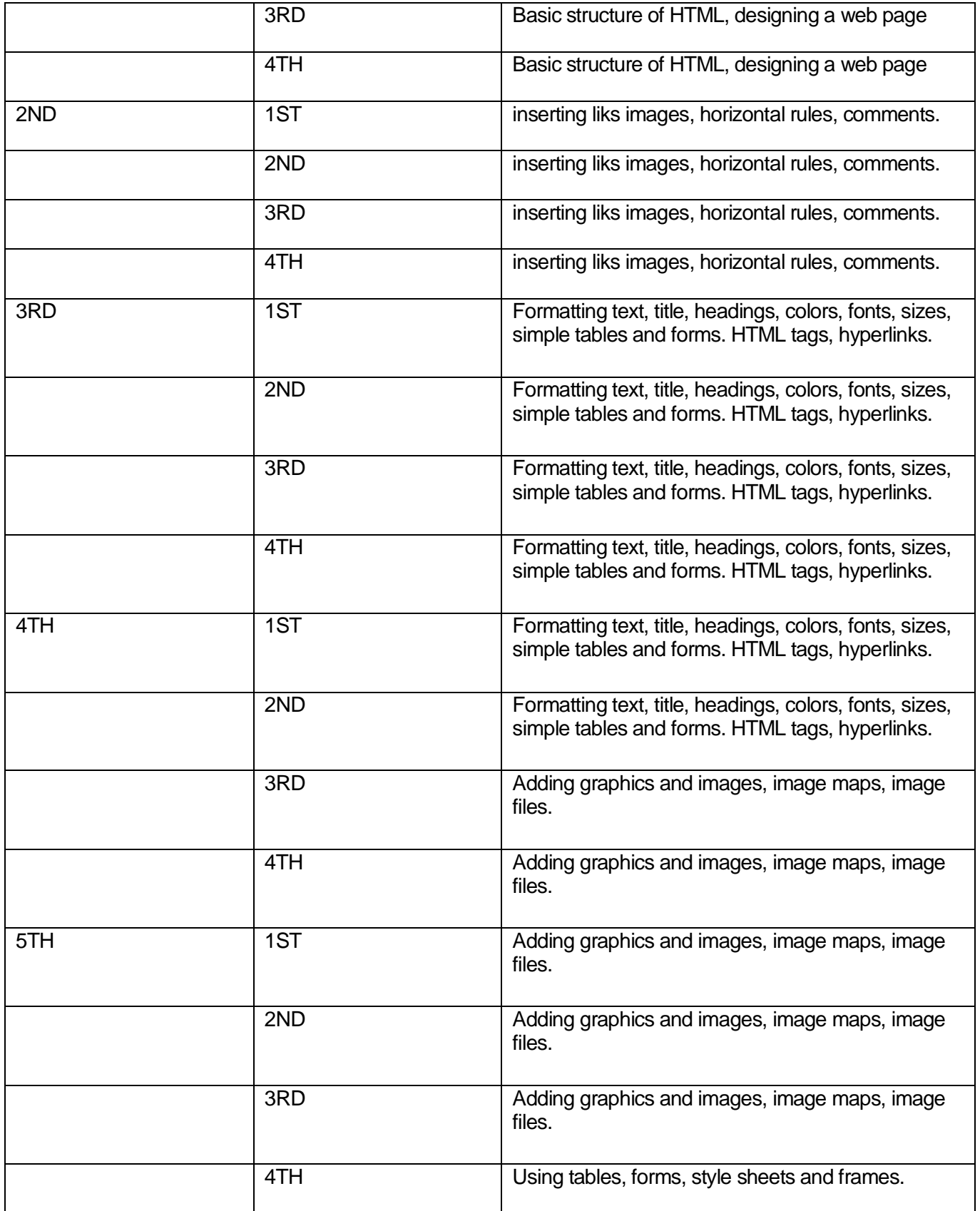

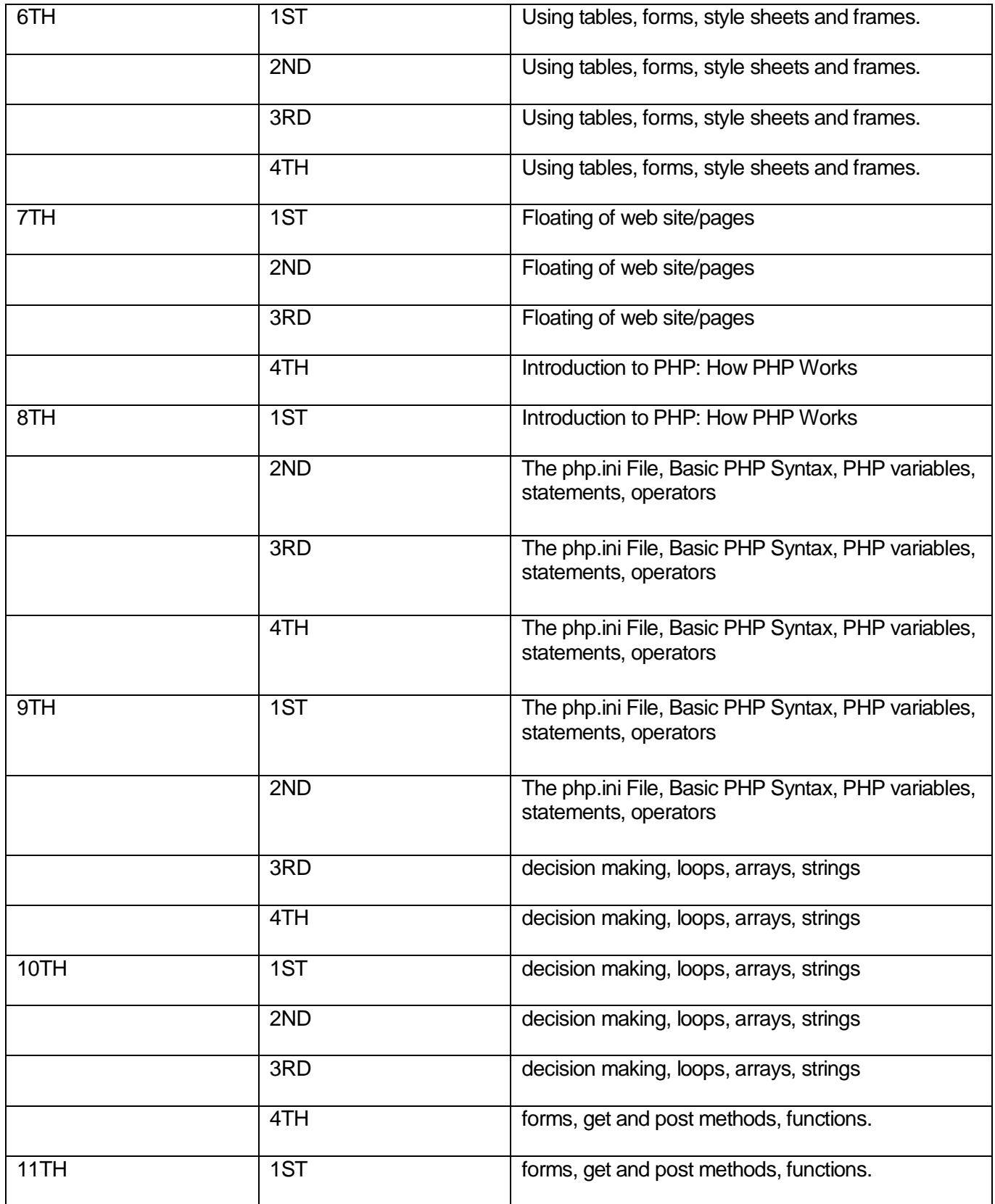

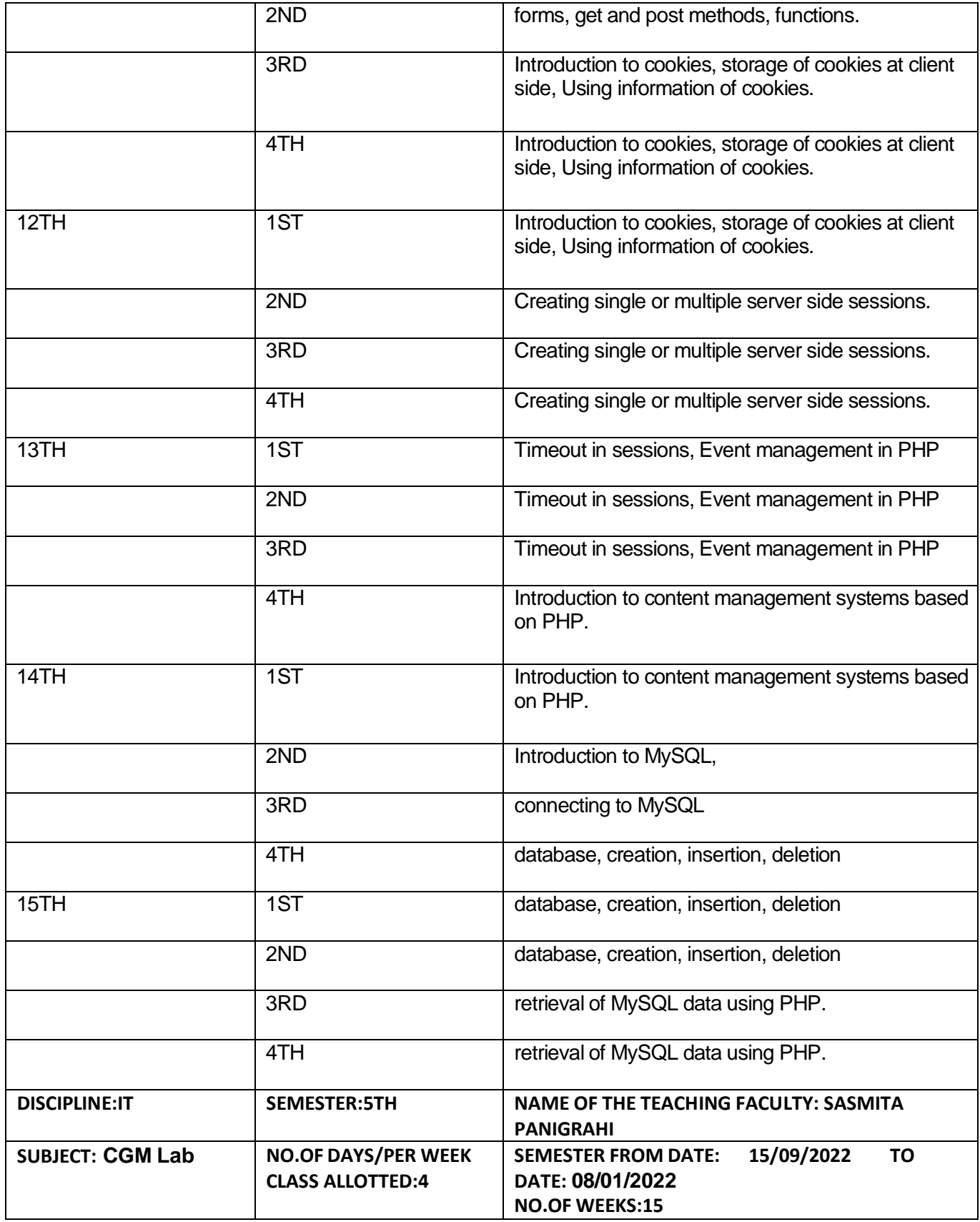

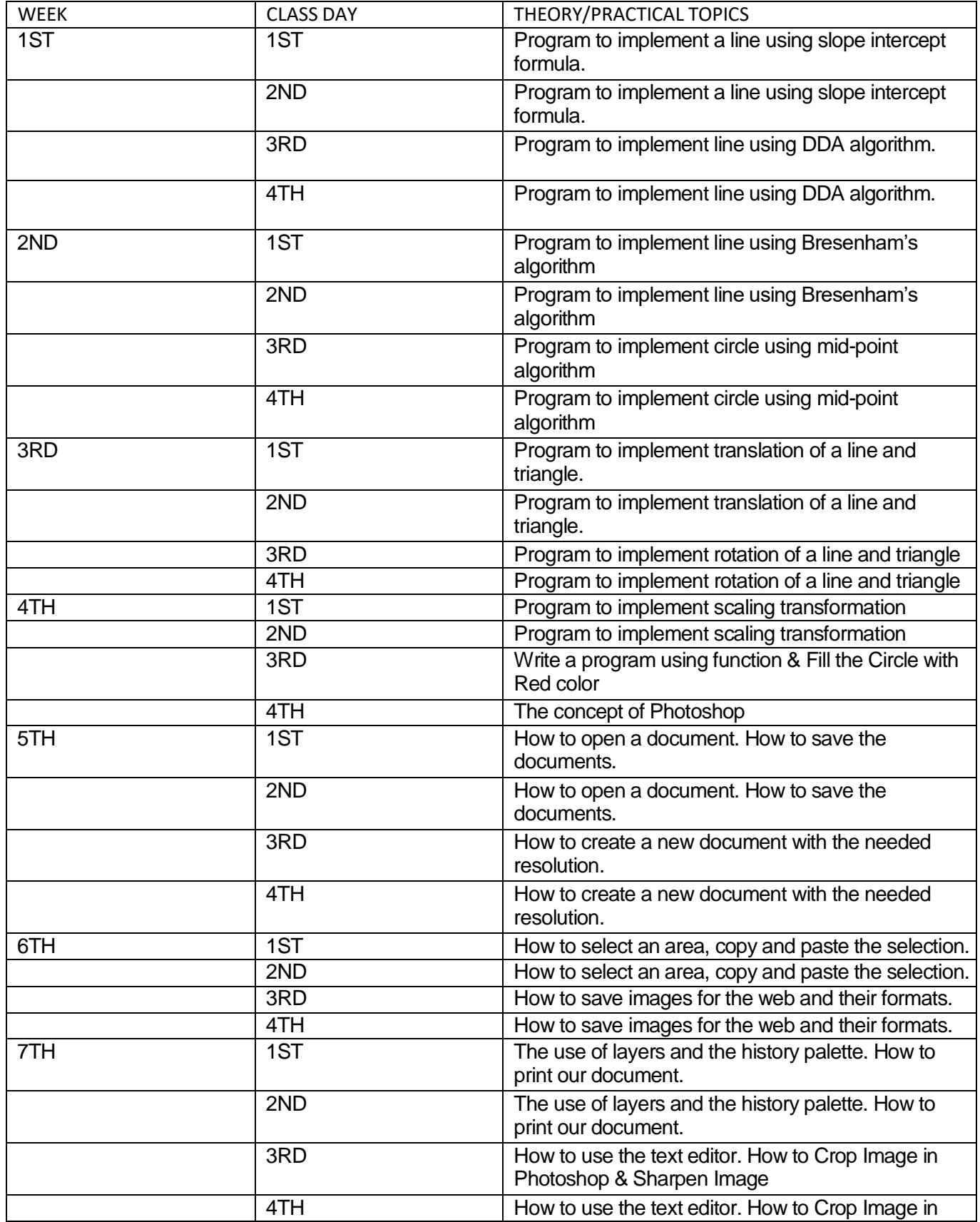

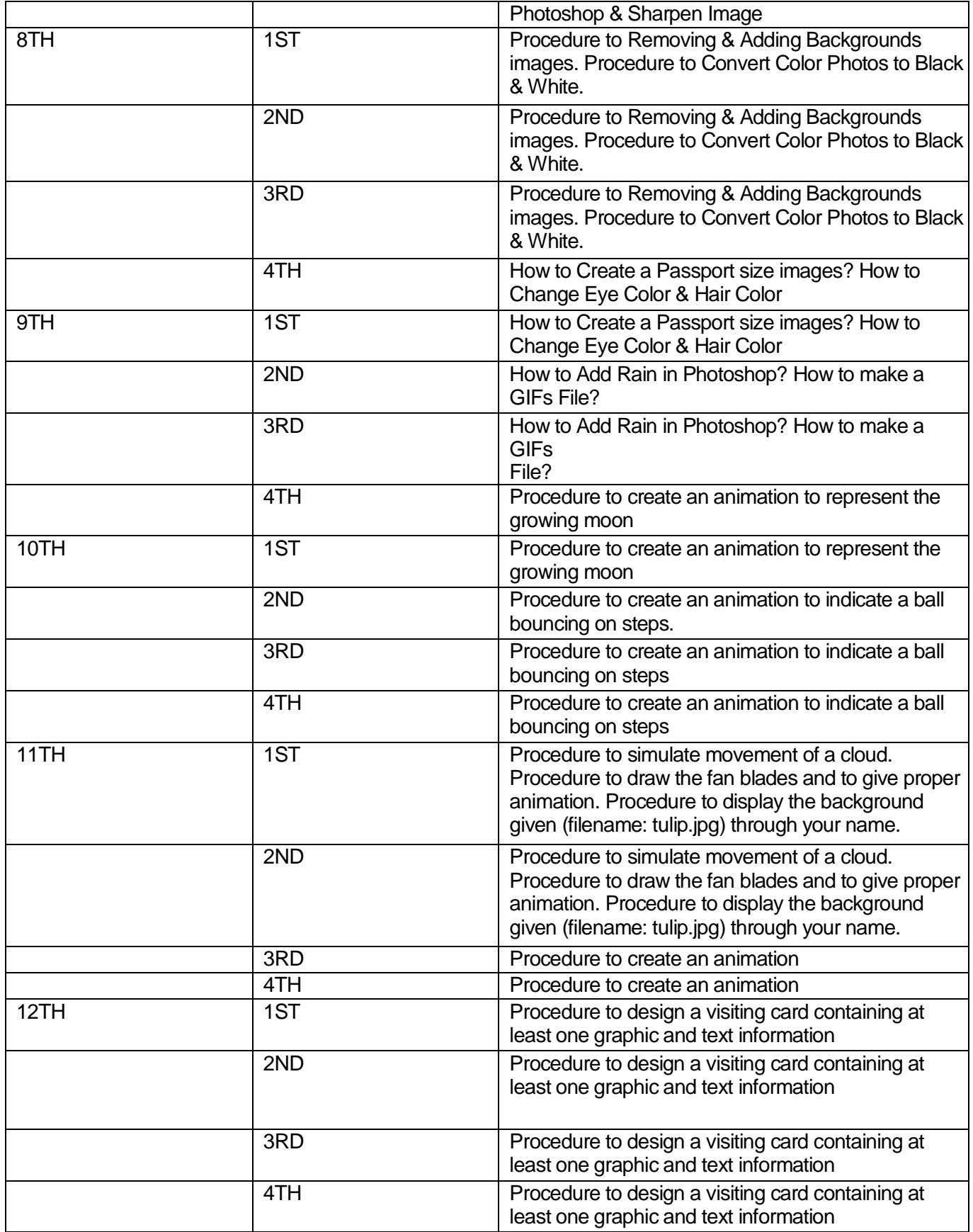

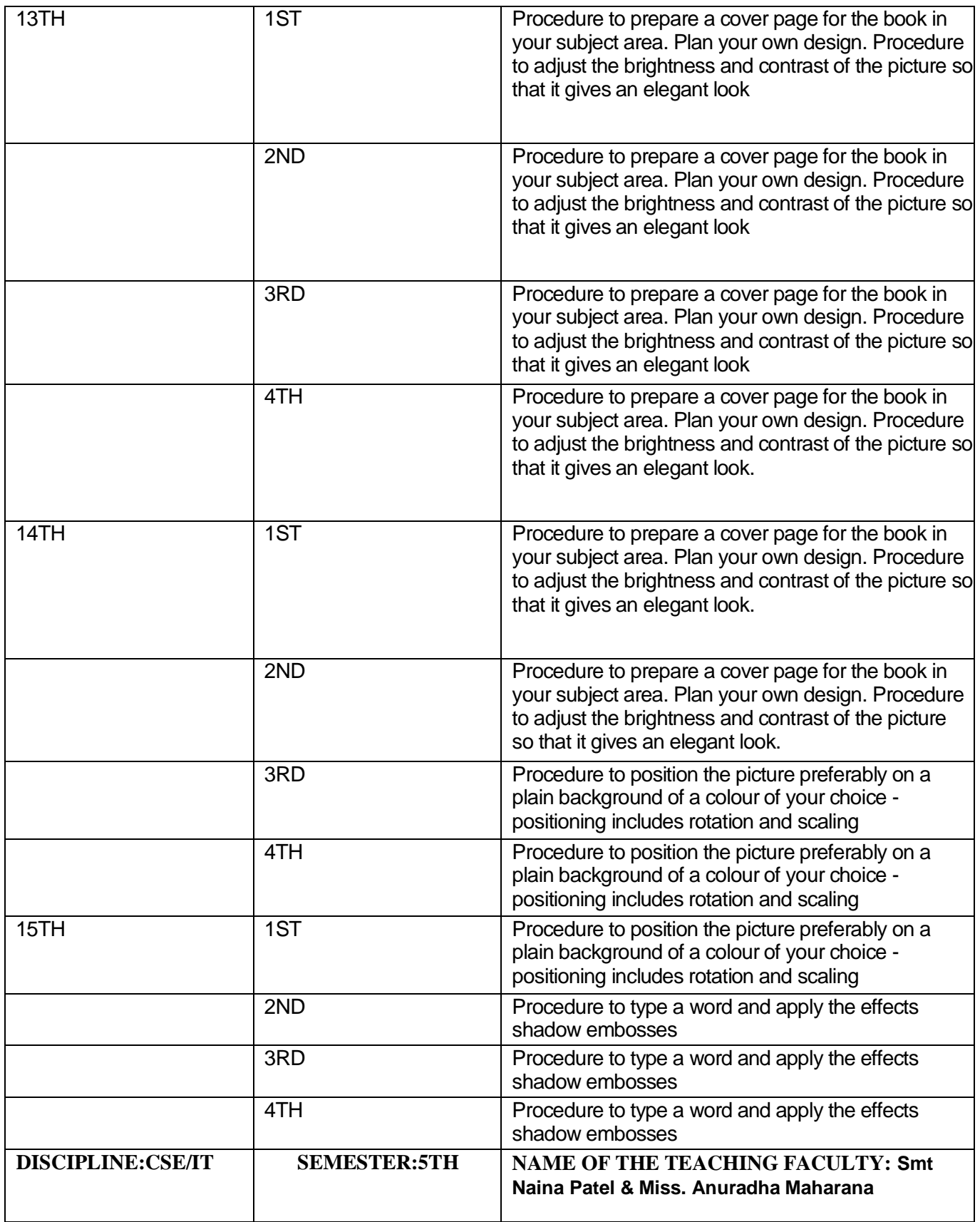

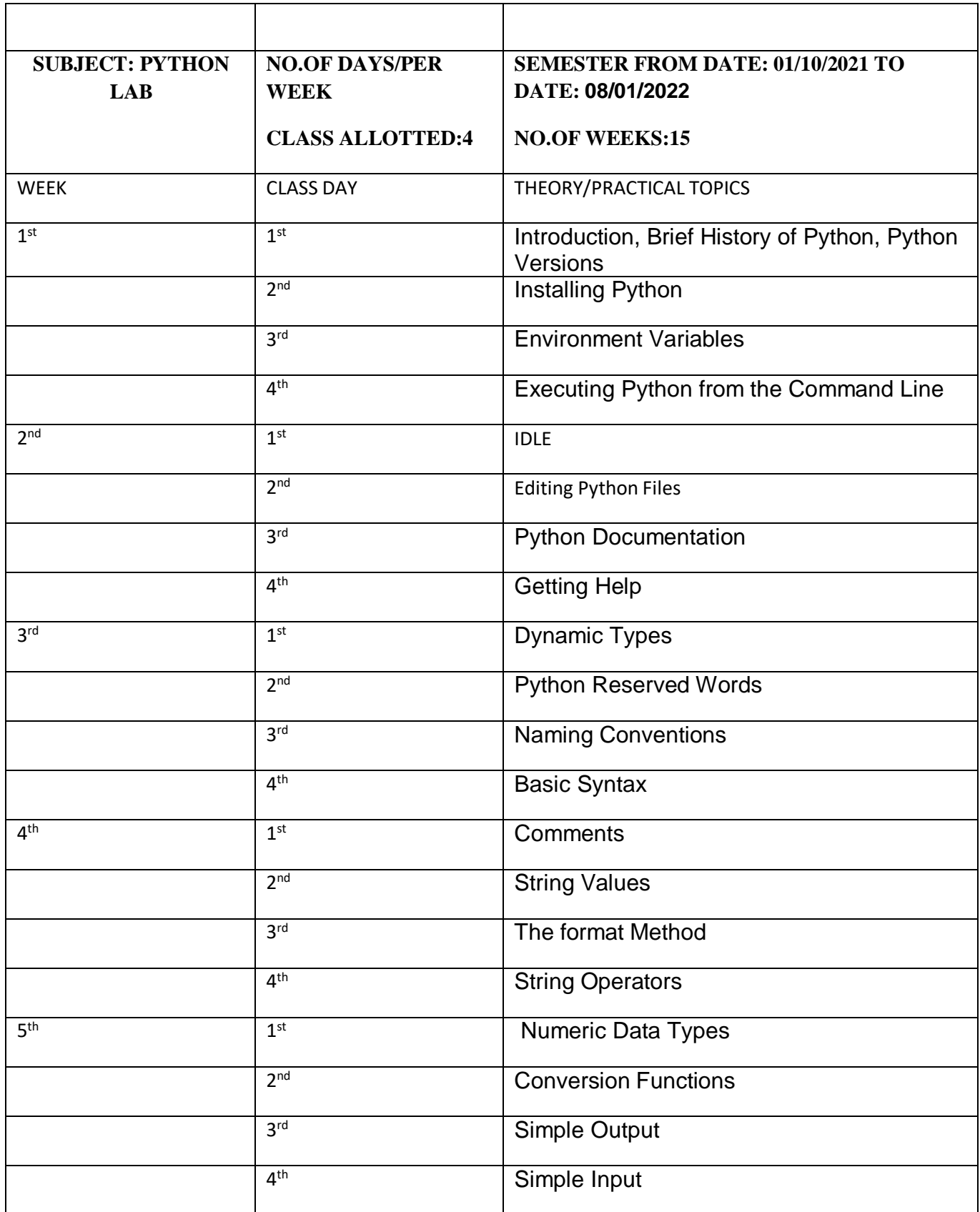

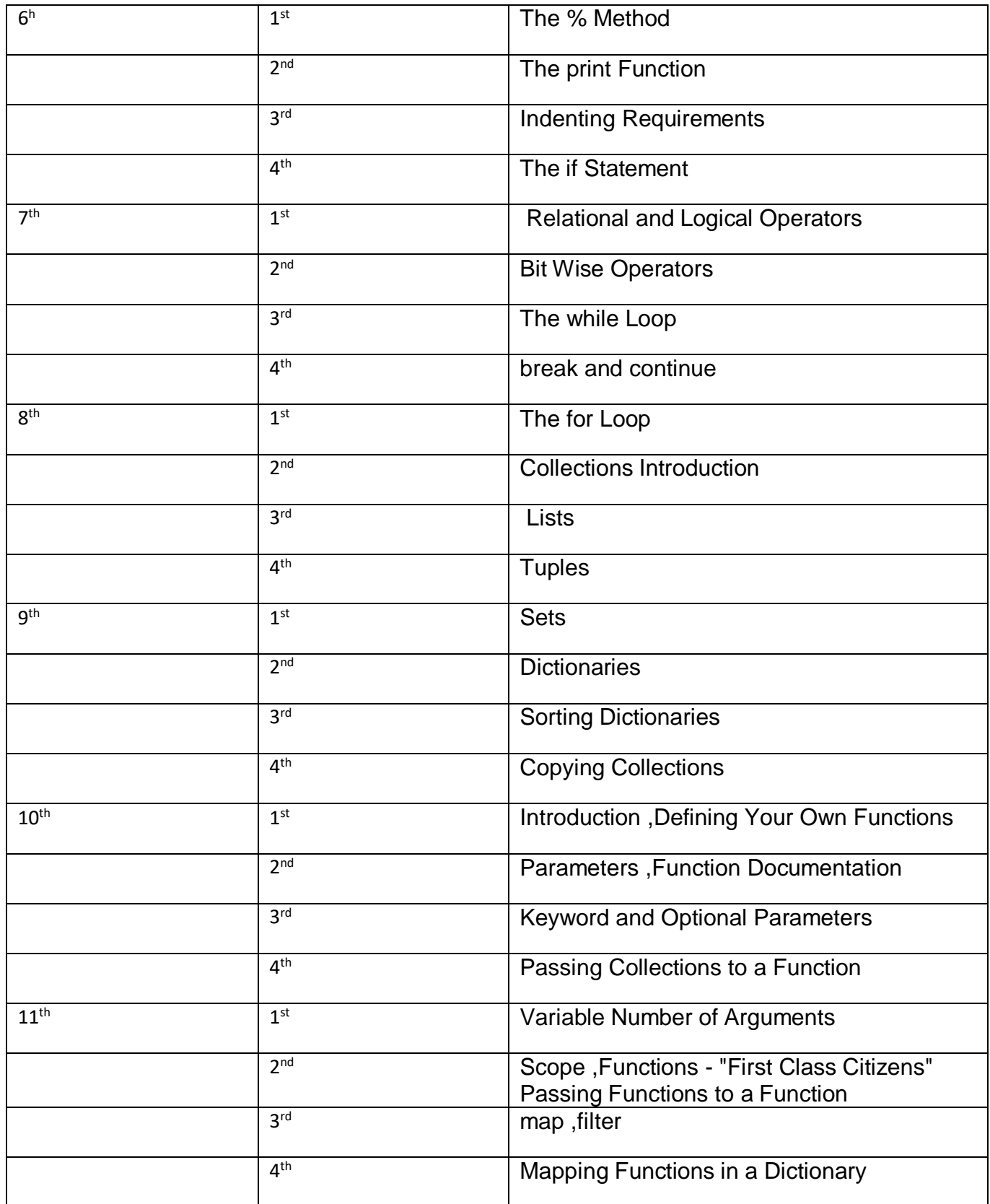

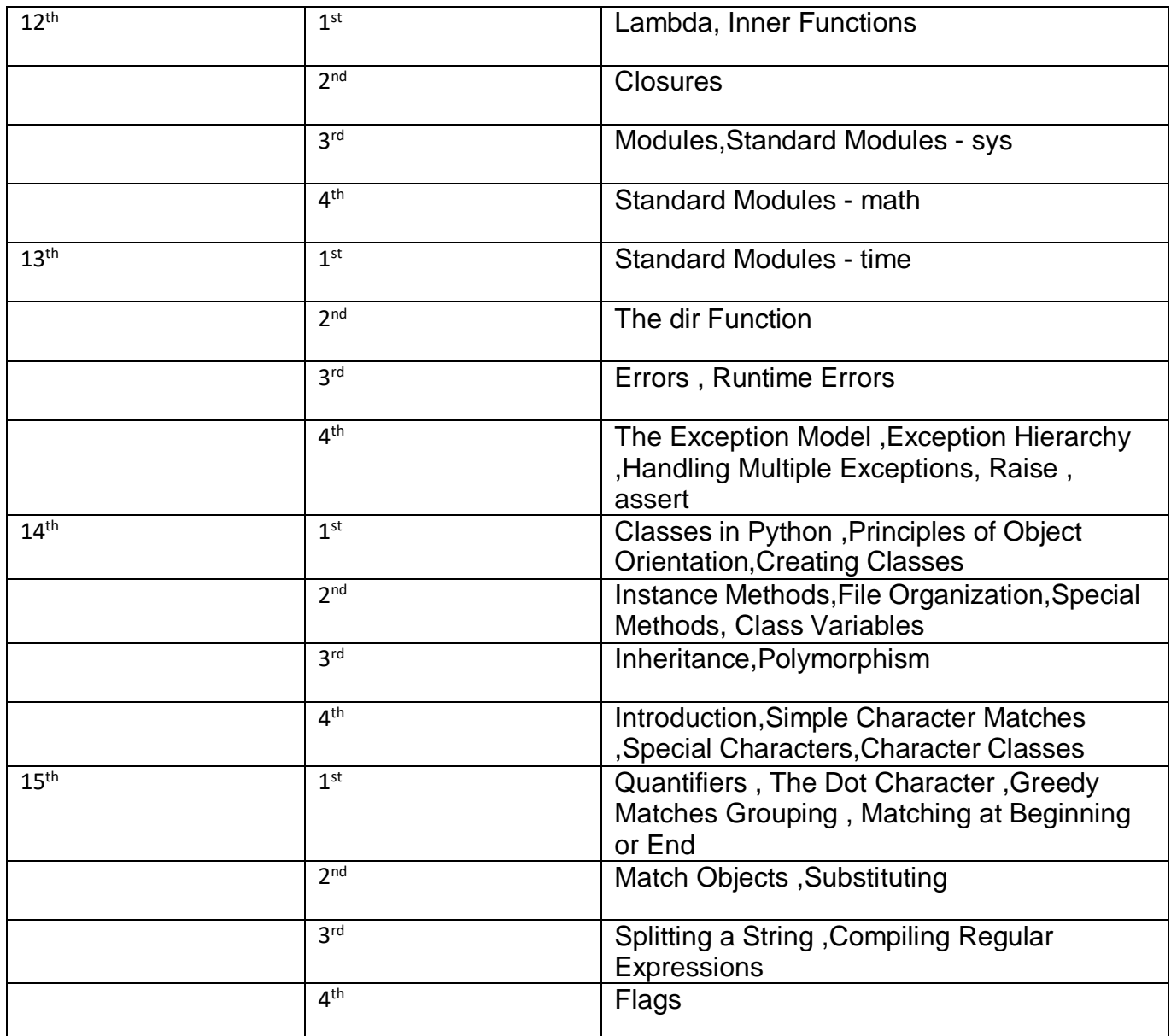